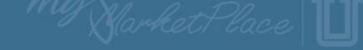

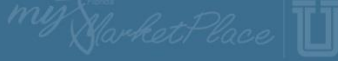

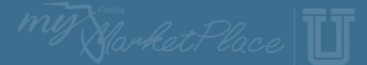

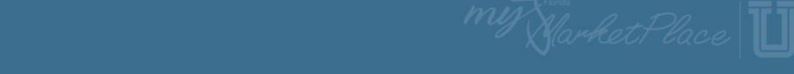

# **MyFloridaMarketPlace Procure to Pay Overview**

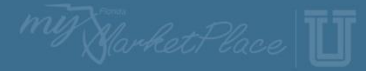

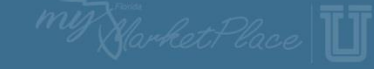

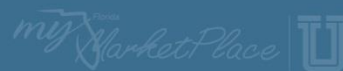

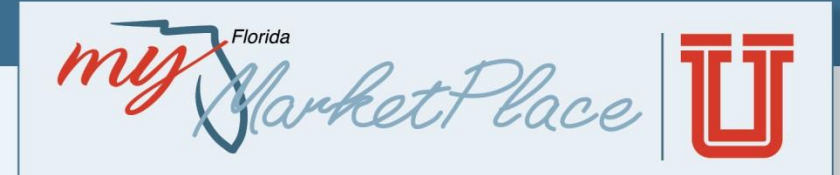

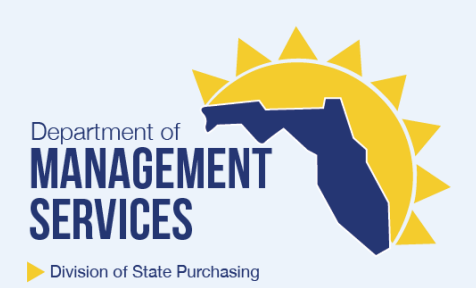

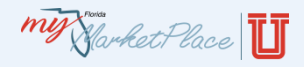

### AGENDA

- MyFloridaMarketPlace Overview
- Procure-to-Pay Process
	- ‒ Vendors
	- Solicitations
	- ‒ Purchase Orders
	- ‒ Receipts
	- ‒ Invoices
	- ‒ Invoice Reconciliations
	- ‒ Payments
	- ‒ Reports
- Resources

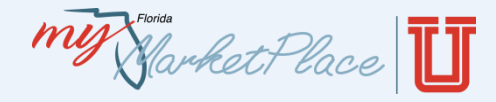

- MyFloridaMarketPlace (MFMP) is the State of Florida's eProcurement system and has been in operation since 2003
- The system is a source for centralized procurement activities; streamlining interactions between vendors and state government entities and providing tools to support innovative procurement for the State of Florida

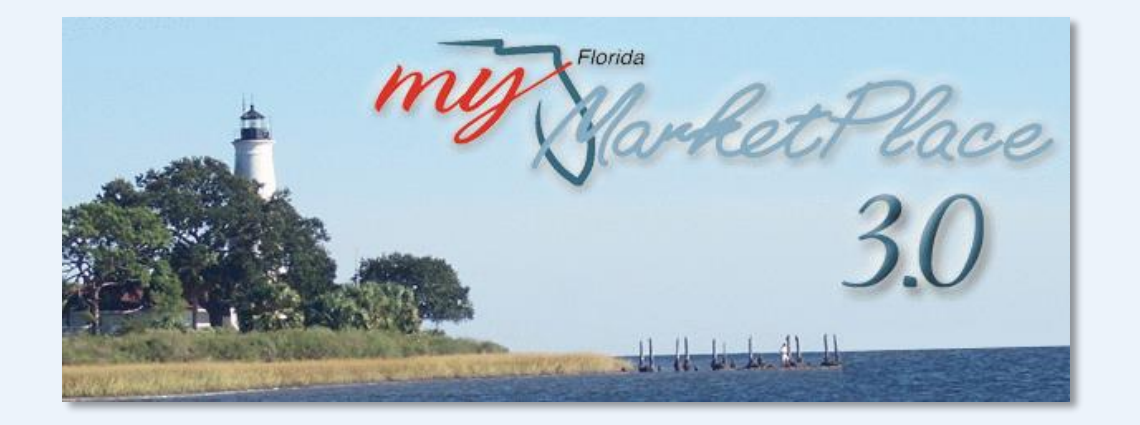

mit Narket Place

### Benefits of Using MFMP

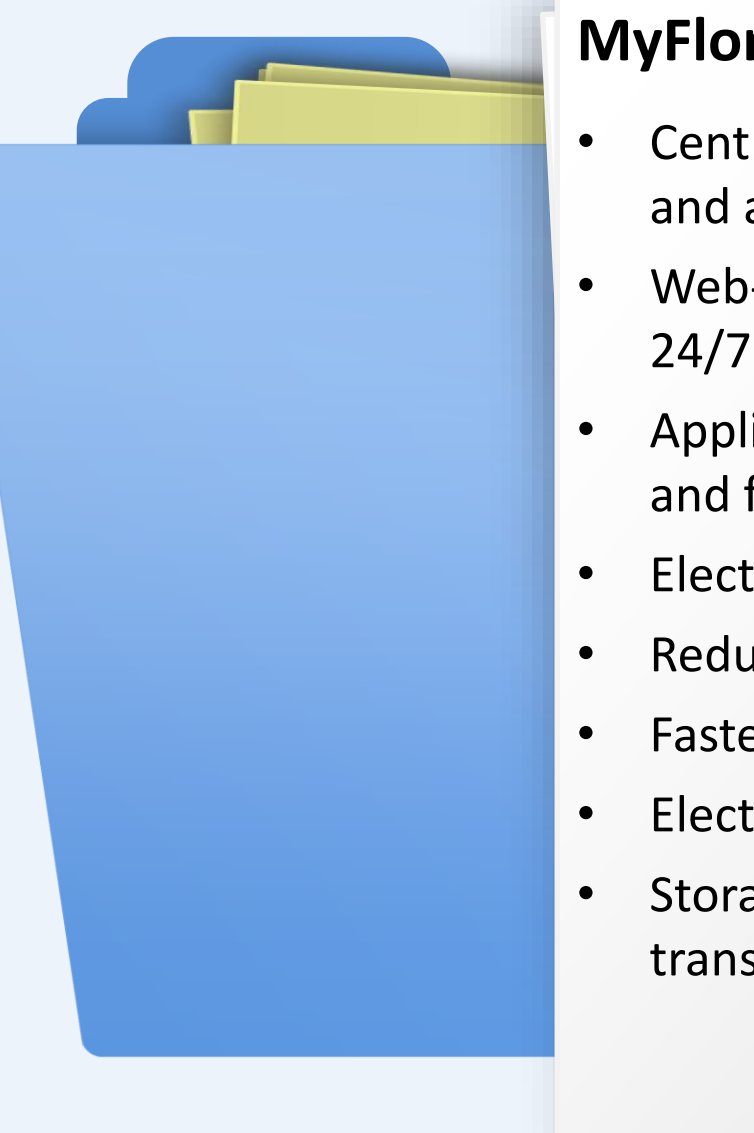

#### **MyFloridaMarketPlace provides:**

- Centralized procurement data for state and agency departmental purchasing
- Web-based, paperless application with 24/7 access
- Applications that have a similar look and feel
- Electronic quoting features
- Reduced error rates
- Faster order processing time
- Electronic, automated approval flows
- Storage of all content related to the transaction in one place

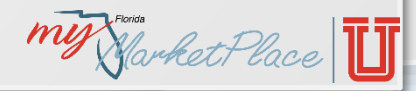

W Starket Place

### Key Learning Objectives

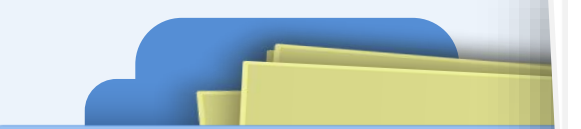

#### **Upon completion of this training, you will be able to:**

- Describe the full MFMP procure-to-pay process
- Identify and describe the different MFMP applications
- Discuss information about vendor accounts
- Provide high-level information on MFMP transactions such as, purchase orders (PO), receipts, invoices and payments
- Discuss how to access Secure Reports

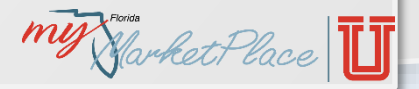

mig Market Place

### Vendor Information Portal

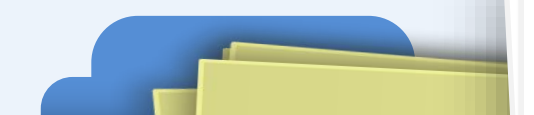

### **What is the MFMP Vendor Information Portal?**

The [MFMP Vendor Information Portal \(VIP\)](https://vendor.myfloridamarketplace.com/) is a self-service online application that allows vendors to:

- ‒ Register to do business with the State of Florida
- ‒ Maintain their account/contact information
- ‒ View their performance ratings
- ‒ View and report their transaction fees
- Select commodity codes that match their business' offered goods/services

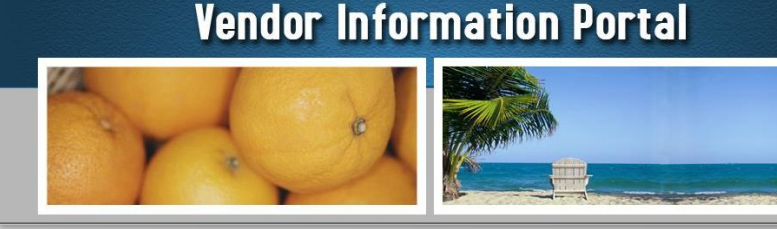

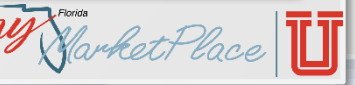

**MY Harket Place** 

### Vendor Bid System

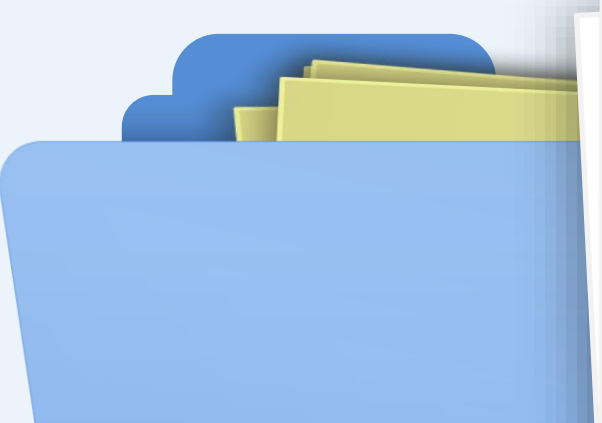

#### **What is the Vendor Bid System?**

The [Vendor Bid System \(](http://www.myflorida.com/apps/vbs/vbs_www.main_menu)VBS) is the State of Florida's public central posting tool for advertising agency decisions and notices, competitive solicitations, public meeting notices, single source purchases, and grant opportunities from state agencies and eligible users (e.g., universities and colleges, local governments, etc.).

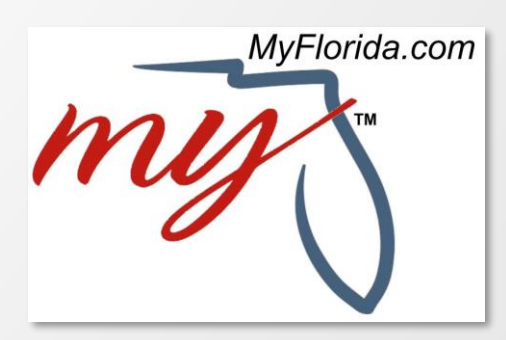

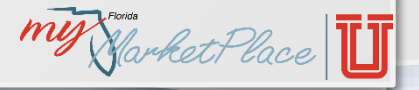

**MY Harket Place** 

### MyFloridaMarketPlace Sourcing

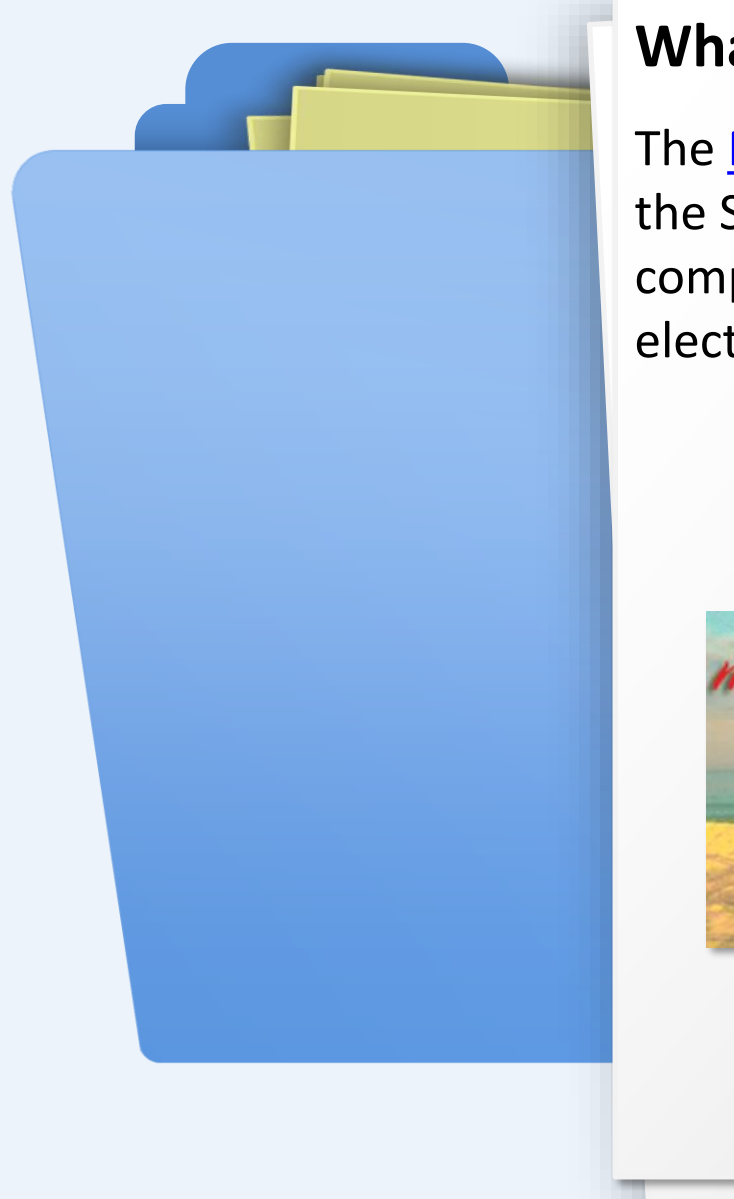

#### **What is MFMP Sourcing?**

The **MFMP** Sourcing application is used by the State of Florida to issue formal competitive solicitations and informal electronic request for quotes (eQuotes).

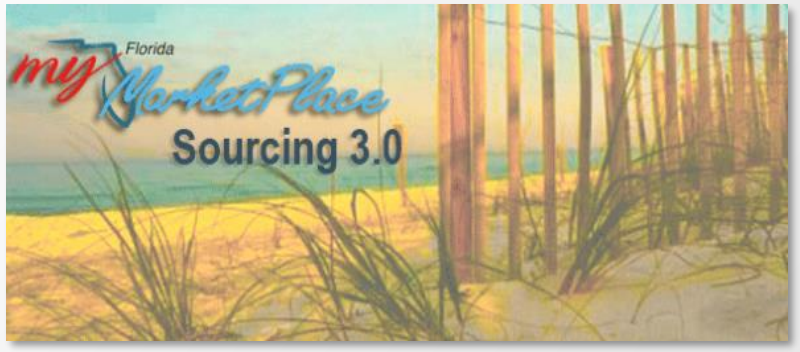

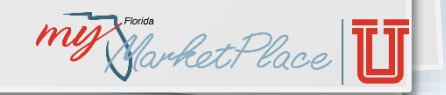

my Harket Place

### MyFloridaMarketPlace Buyer

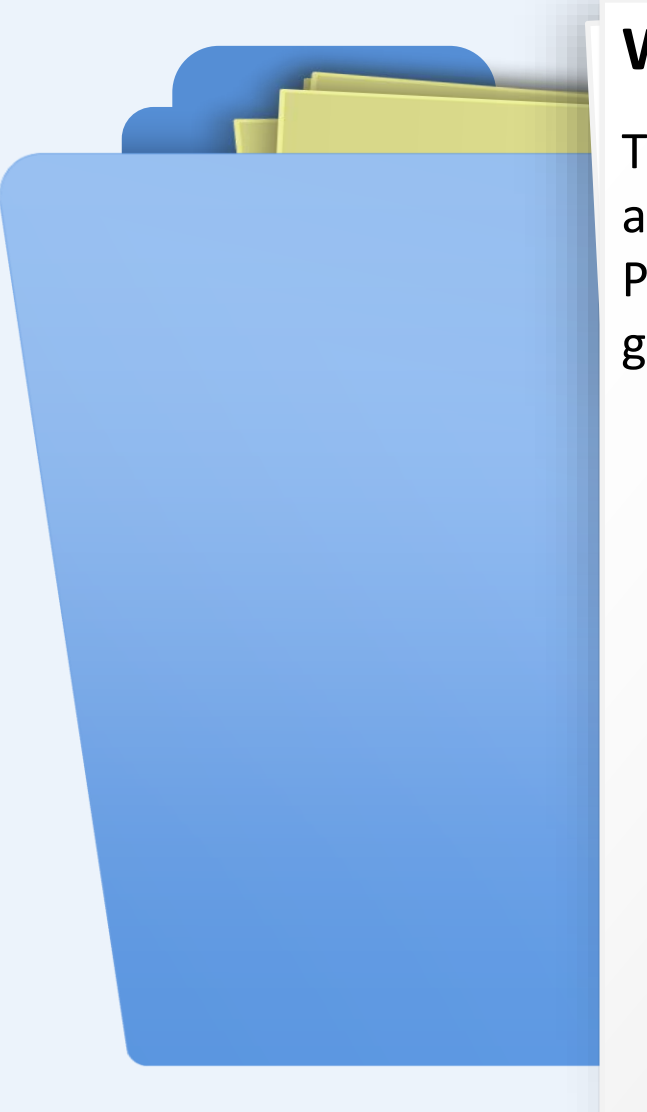

#### **What is MFMP Buyer?**

The **MFMP Buyer** application provides state agencies the ability to electronically issue POs to registered vendors, receive goods/services and process invoices.

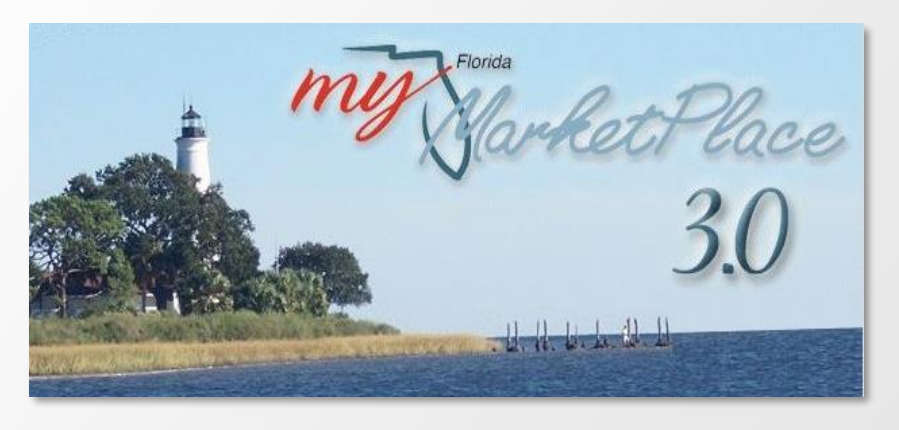

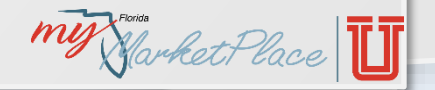

my Narket Place

### MyFloridaMarketPlace Analysis

#### **What is MFMP Analysis?**

The **MFMP Analysis** application provides customers the ability to build analytical reports using several different sources of information from the following applications:

- ‒ Buyer
- ‒ Florida Accounting Information Resource (FLAIR)
- ‒ Vendor Information Portal (VIP)

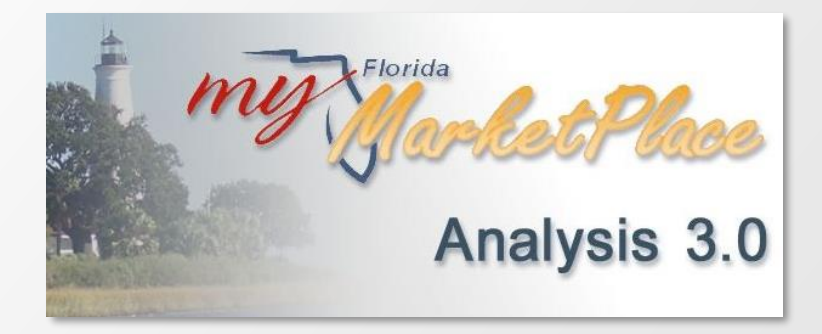

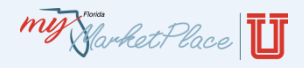

### AGENDA

- MyFloridaMarketPlace Overview
- Procure-to-Pay Process
	- ‒ Vendors
	- Solicitations
	- ‒ Purchase Orders
	- ‒ Receipts
	- ‒ Invoices
	- ‒ Invoice Reconciliations
	- ‒ Payments
	- ‒ Reports
- Resources

### Procure-to-Pay Process

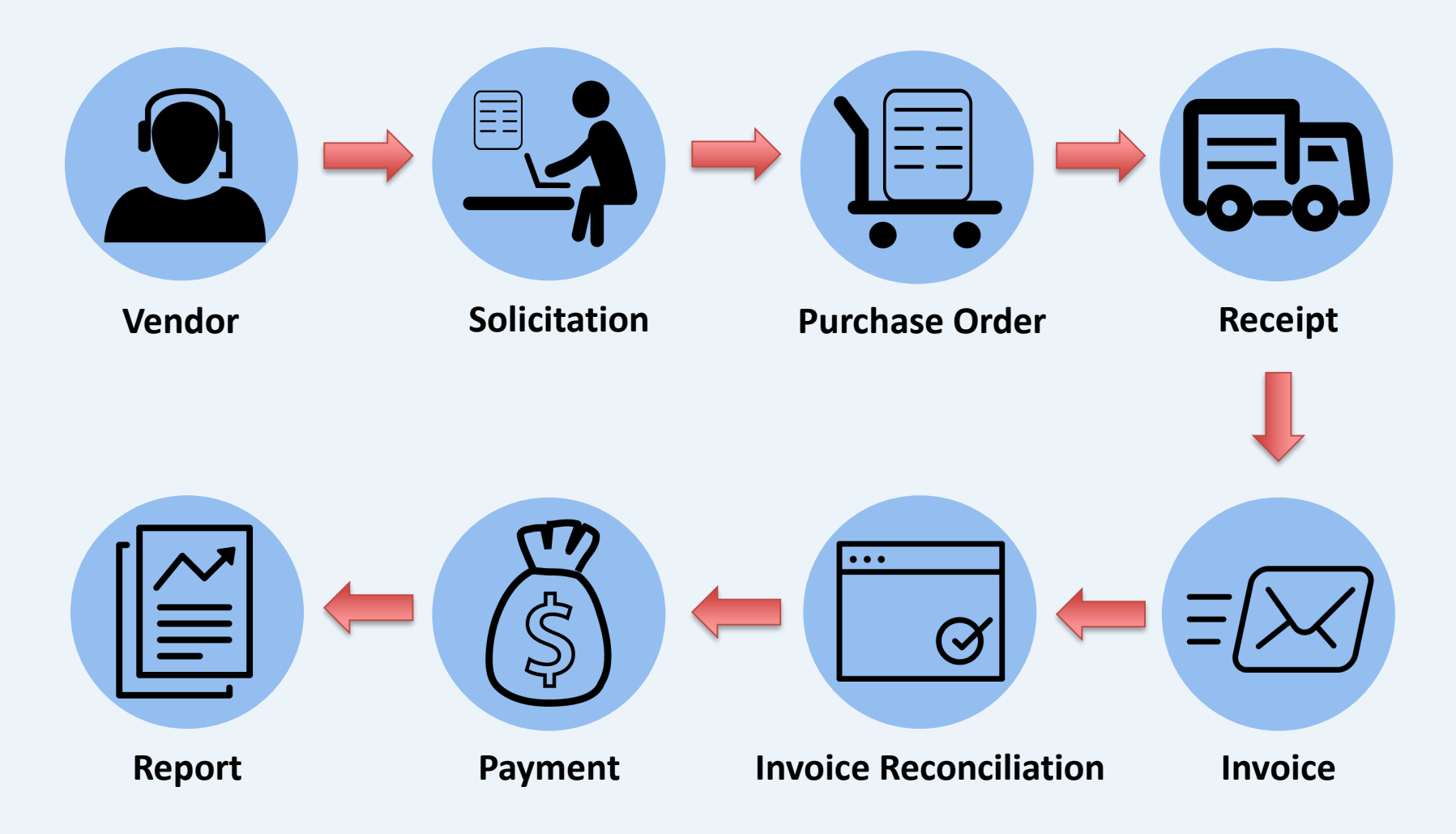

### Getting to Know Your Vendors

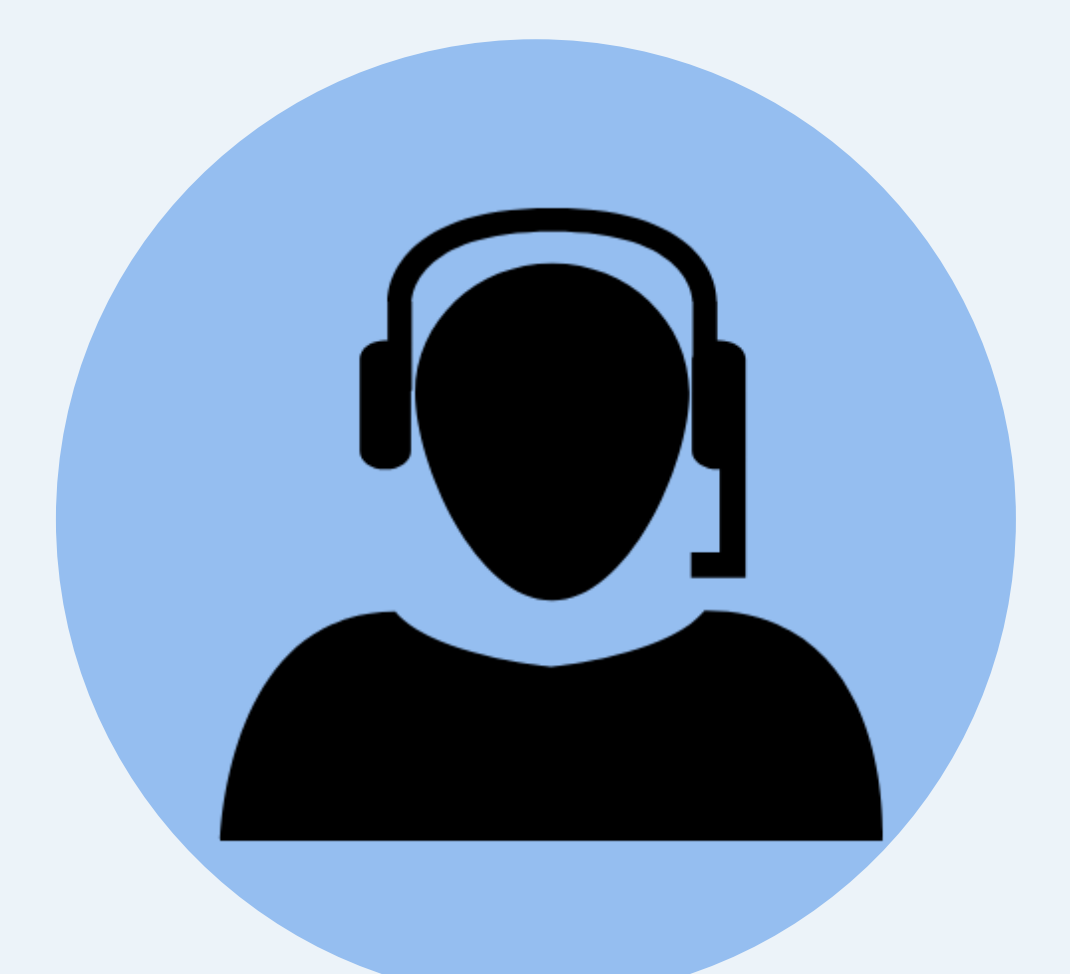

W Harket Place II

## Vendor Information Portal Accounts

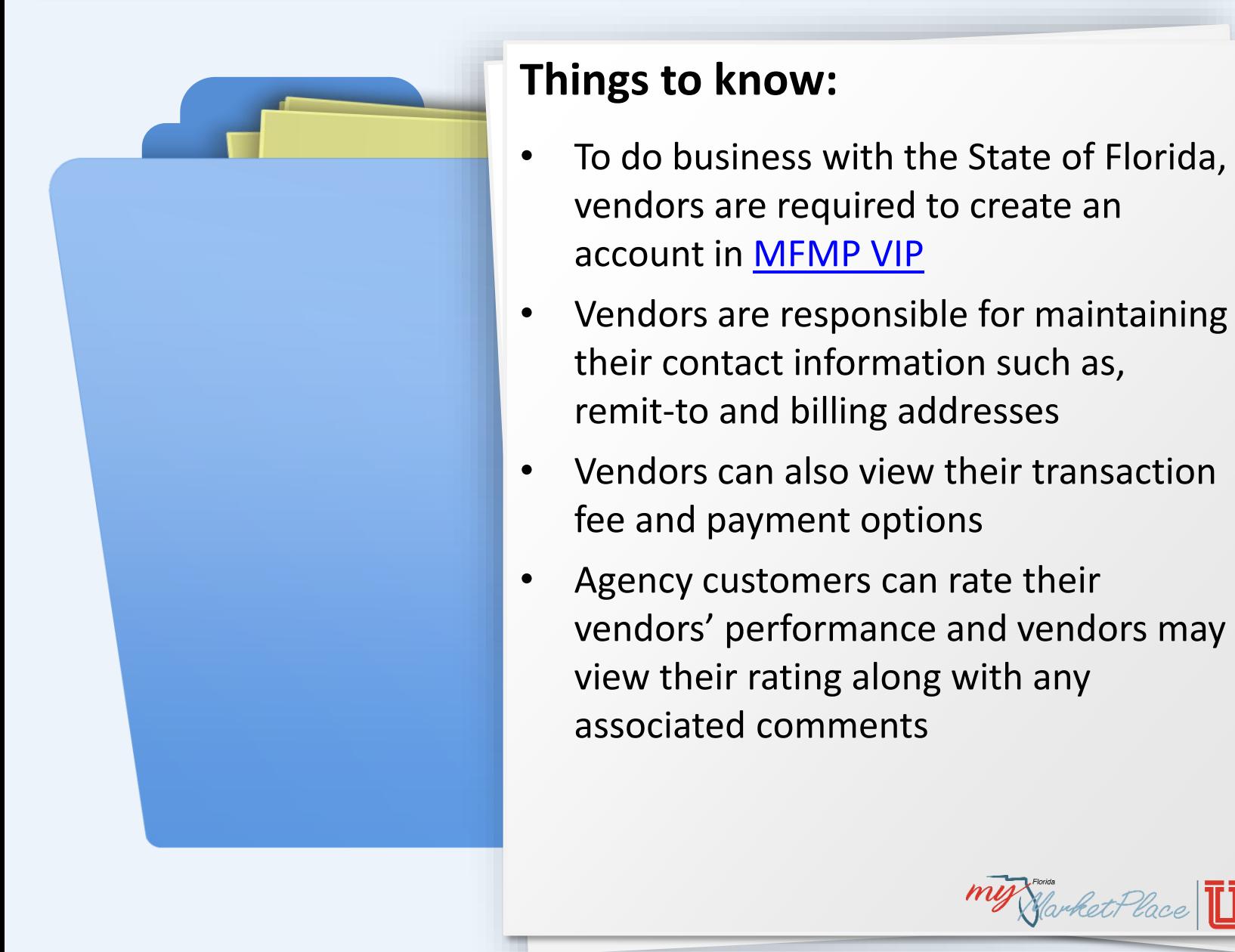

\*

my Market Place

### Florida Substitute Form W-9

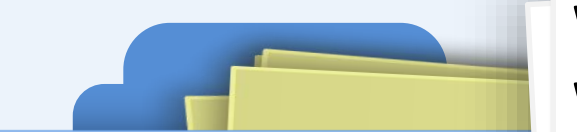

#### **What is the Florida Substitute Form W-9?**

A form that is used by the Department of Financial Services (DFS) to validate a vendor's business name and Tax Identification Number. Agency customers can only send encumbered POs and payments to vendors that have valid W-9s on file with DFS.

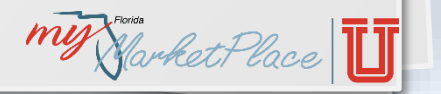

### Transaction Fee

MY Garket Place

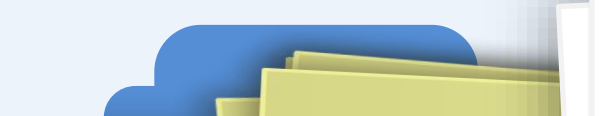

#### **What is the Transaction Fee?**

A fee that the State of Florida applies to all applicable business transactions conducted with the State of Florida. All vendors are required to pay the transaction fee unless the procurement is specifically exempt by Rule 60A-1.031(3), Florida Administrative Code.

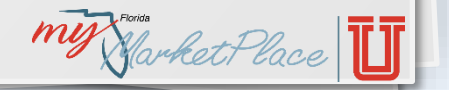

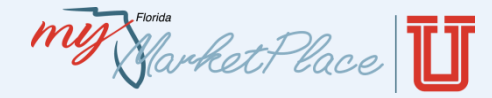

The transaction fee applies to all transactions that are not specifically exempted in Rule 60A-1.031(3), Florida Administrative Code. The table below explains the three levels to which a specific vendor or purchase can be exempt from the transaction fee:

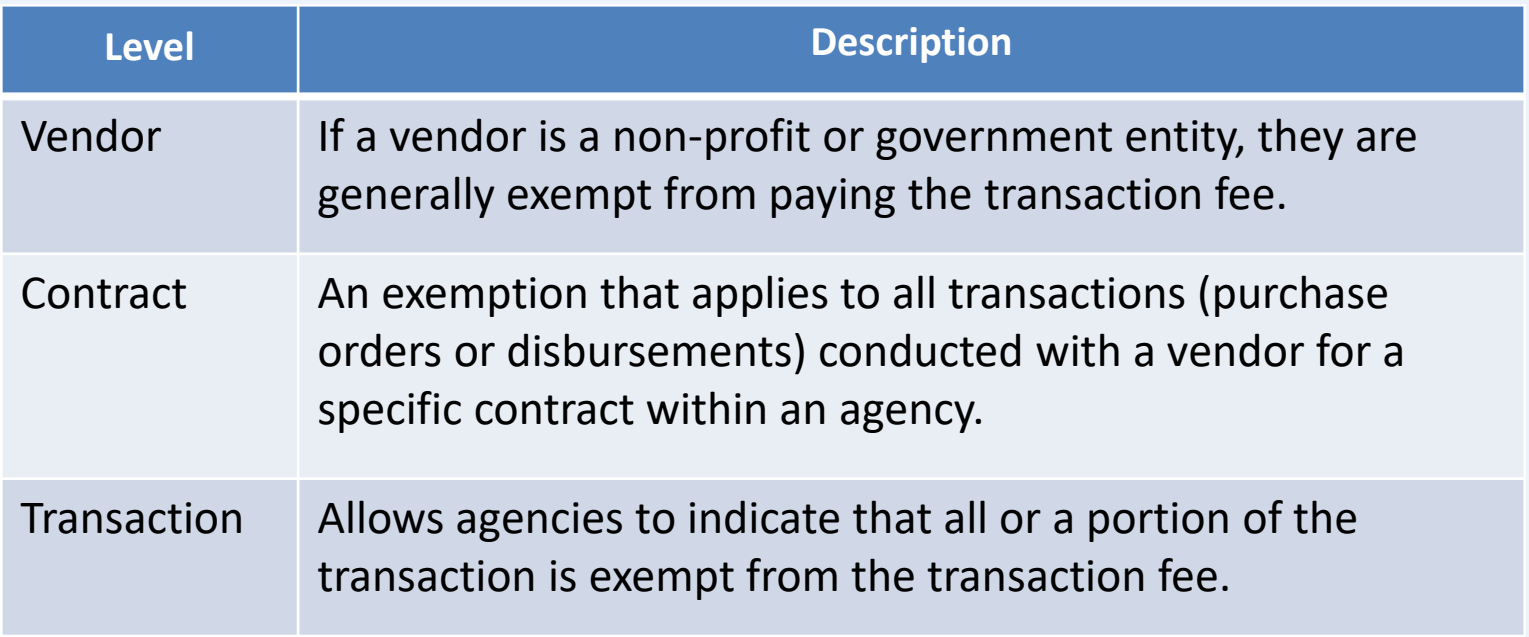

W Harket Place

### Certified Business Enterprise

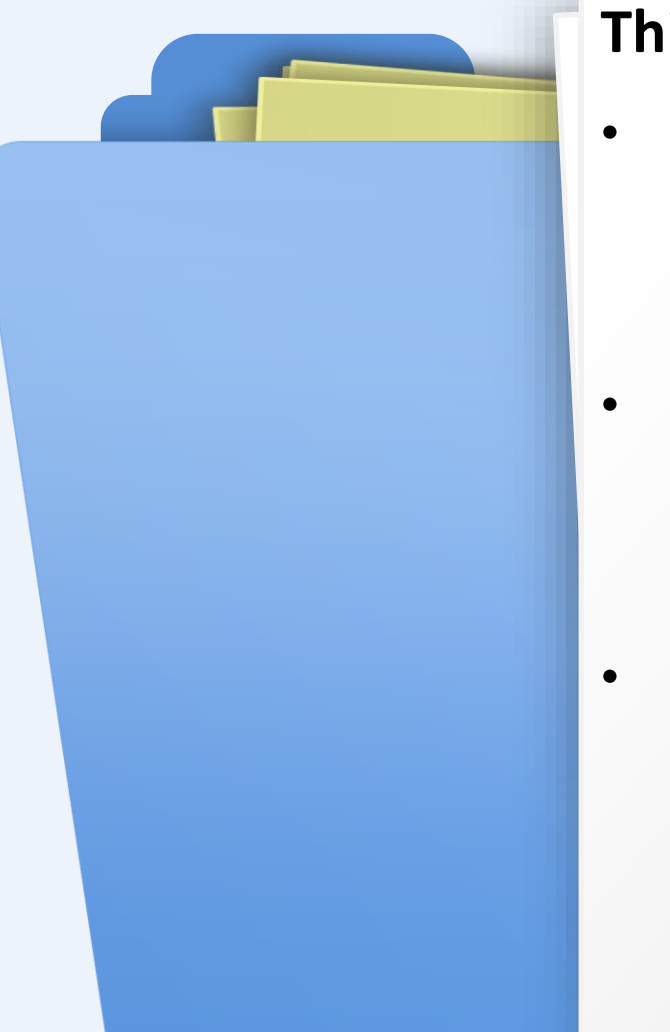

#### **Things to know:**

- The Department of Management [Services' Office of Supplier Diversity](https://www.dms.myflorida.com/agency_administration/office_of_supplier_diversity_osd)  (OSD) certifies woman-, veteran- and minority-owned small businesses
- Certified businesses are listed on the **[OSD Certified Vendor Directory](https://osd.dms.myflorida.com/directories) and in** the MFMP Buyer and Sourcing applications
- The Office of Supplier Diversity also provides vendor training and targeted information about contract opportunities, special events and networking activities

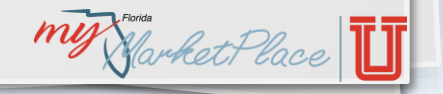

W Starket Place

### Vendor Inactivation

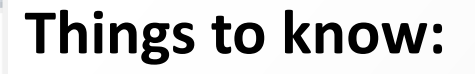

- MyFloridaMarketPlace will inactivate a vendor's MFMP VIP account when:
	- ‒ Vendor requests to have their MFMP VIP account inactivated
	- ‒ Vendor requests to consolidate multiple registrations
	- ‒ A request to suspend the vendor is submitted by the Department of Management Services (DMS) or DFS
	- ‒ Vendor is removed via the annual MFMP vendor inactivation process
- When a vendor's account is set to an 'Inactive status', composing POs or invoices cannot be completed
- For more information see the Vendor Inactivation Job Aid my Garket Place

my Market Place

### Vendor Training

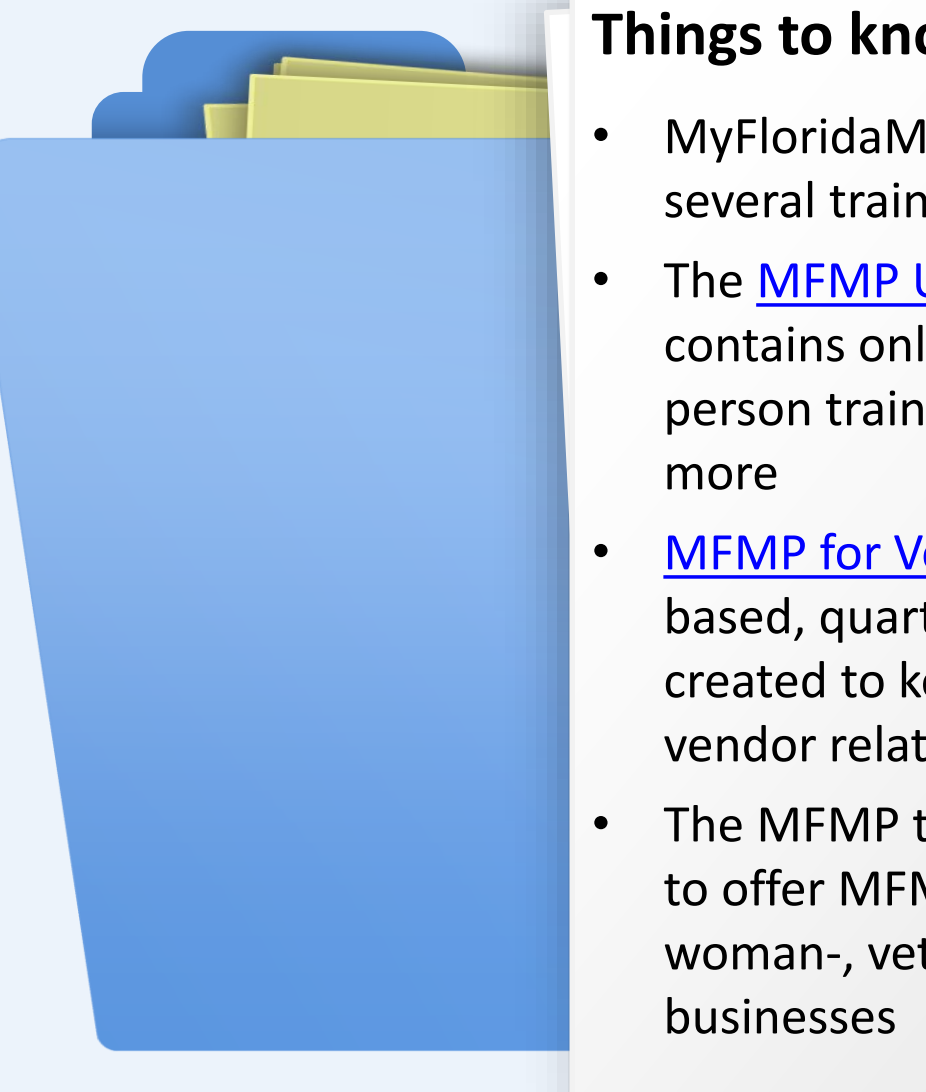

#### **Things to know:**

- MyFloridaMarketPlace offers vendors several training channels
- The [MFMP U for Vendors W](http://www.dms.myflorida.com/business_operations/state_purchasing/myfloridamarketplace/mfmp_university/mfmp_u_for_vendors)eb page contains online trainings, job aids, inperson training registrations and much
- **[MFMP for Vendors](https://www.dms.myflorida.com/business_operations/state_purchasing/myfloridamarketplace/mfmp_vendors/training_for_vendors/mfmp_for_vendors2), is a subscription** based, quarterly communication, created to keep vendors up to date on vendor related MFMP topics
- The MFMP team also partners with [OSD](http://www.dms.myflorida.com/agency_administration/office_of_supplier_diversity_osd) to offer MFMP trainings to Florida's woman-, veteran- and minority-owned

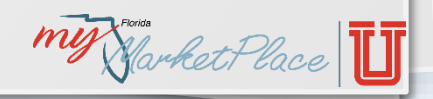

W Harket Place

### Knowledge Check

Can a state agency send an encumbered PO to a vendor that does not have a valid W-9 on file with DFS?

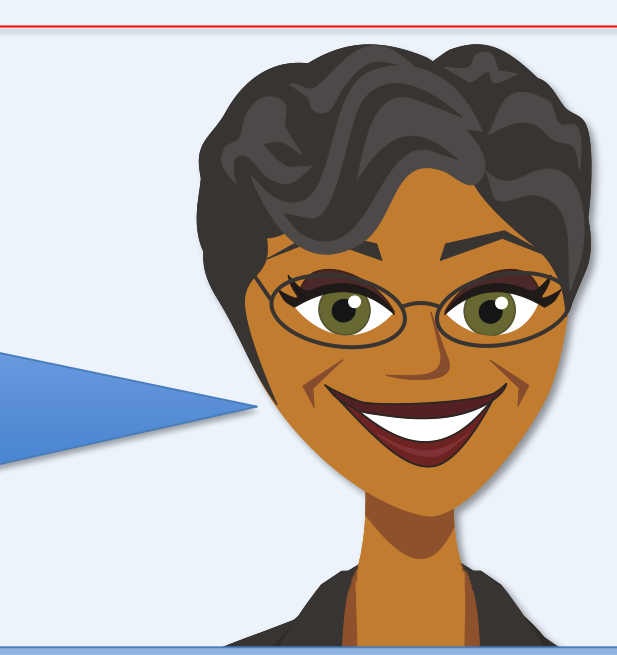

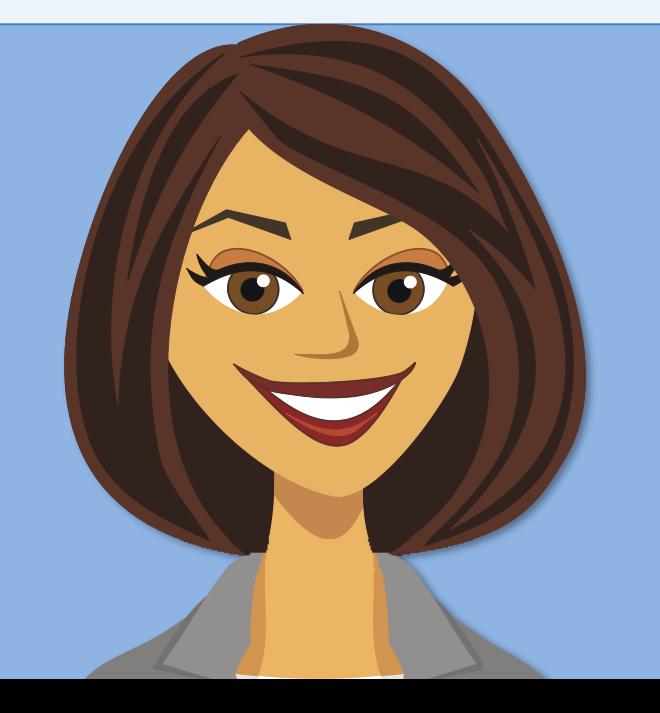

**A:** Yes, vendors can receive encumbered POs from state agencies without a valid W-9.

**B:** No, only vendors with a valid W-9 can receive encumbered POs.

### Procure-to-Pay Process

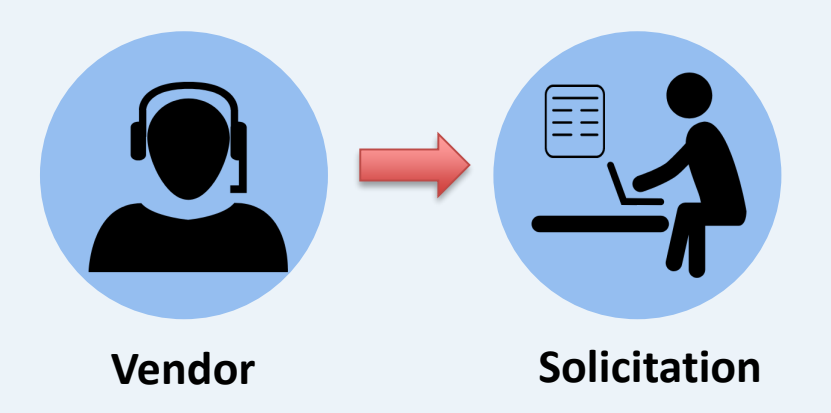

### **Creating Solicitations**

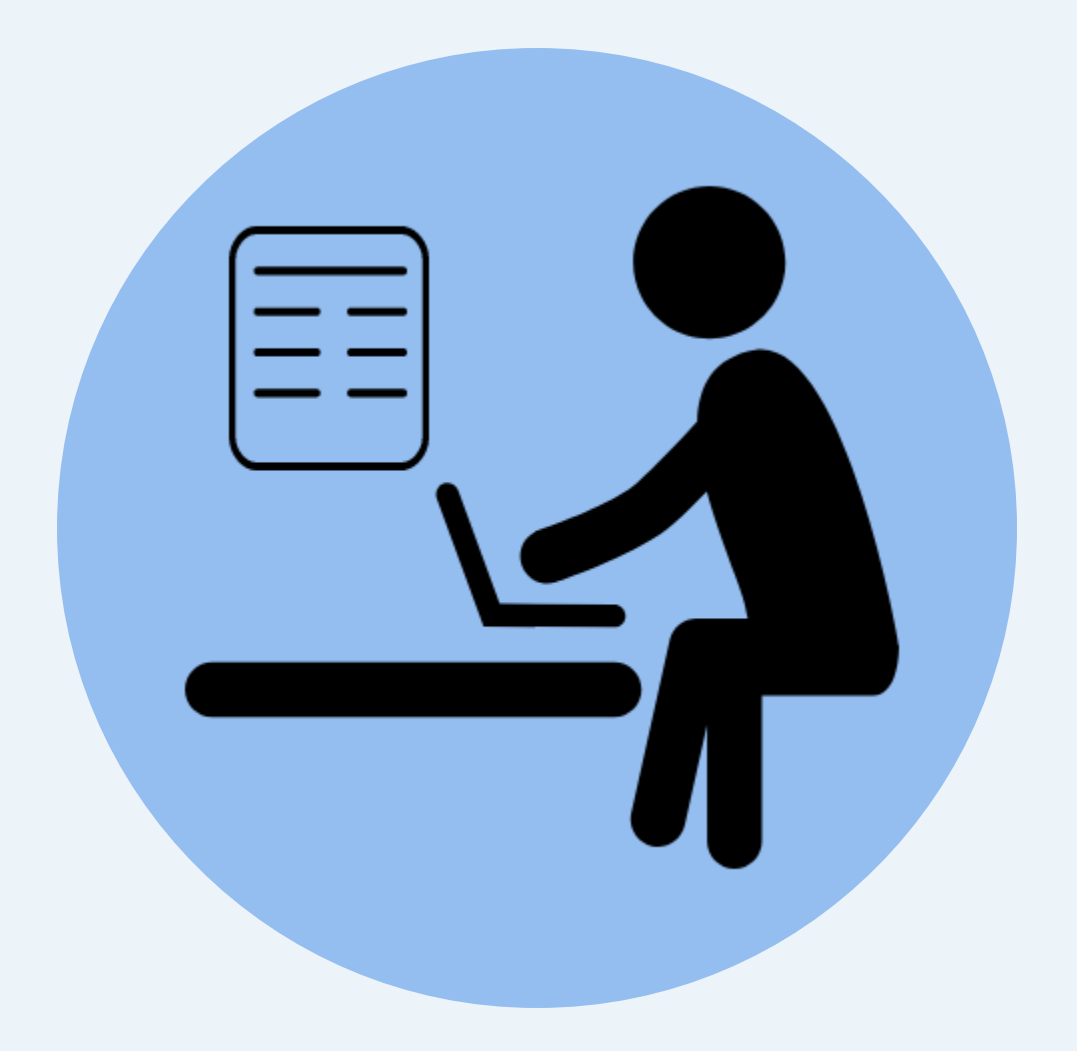

 $\mathscr{W}$  Harket Place  $\prod$ 

### eQuotes

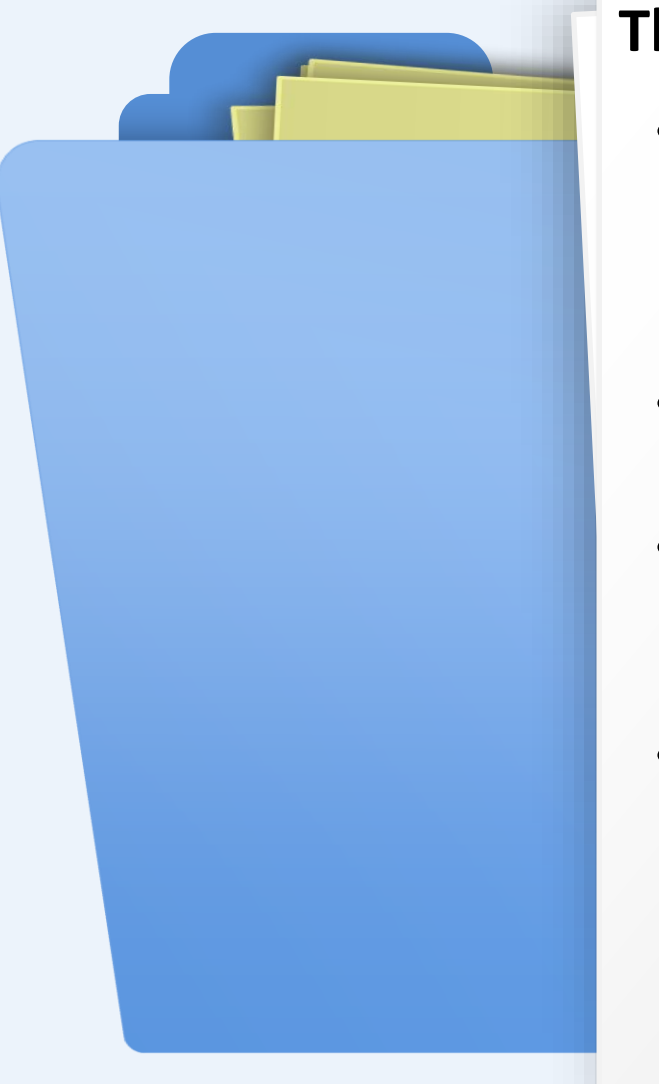

#### **Things to know:**

- eQuotes, are informal solicitations for goods and/or services submitted to vendors who electronically respond in the [MFMP Sourcing a](https://sourcing.myfloridamarketplace.com/Sourcing/Main/ad/loginPage/SSOActions?awsso_cc=awsso_ru:aHR0cHM6Ly9zb3VyY2luZy5teWZsb3JpZGFtYXJrZXRwbGFjZS5jb20vU291cmNpbmcvTWFpbg%3D%3D;awsso_lu:aHR0cHM6Ly9zb3VyY2luZy5teWZsb3JpZGFtYXJrZXRwbGFjZS5jb20vU291cmNpbmcvTWFpbi9hZC9jbGllbnRMb2dvdXQvU1NPQWN0aW9ucw%3D%3D;awsso_ap:U291cmNpbmdQUkQ%3D;awsso_arid:MTUxNjYzMDk4NjAyMg%3D%3D;awsso_ku:aHR0cHM6Ly9zb3VyY2luZy5teWZsb3JpZGFtYXJrZXRwbGFjZS5jb20vU291cmNpbmcvTWFpbi9hZC9jbGllbnRLZWVwQWxpdmUvU1NPQWN0aW9ucw%3D%3D;awsso_fl:MQ%3D%3D&awsso_ap=SourcingPRD&awsso_hpk=true&awsso_st=1&passwordadapter=PasswordAdapter1&awsr=true)pplication
- In MFMP Sourcing, eQuotes are referred to as events or quick projects
- Agency customers can create two types of eQuotes: integrated and manual
- eQuotes are created for:
	- ‒ Purchases less than \$35,000 (Category Two threshold)
	- ‒ To request quotes off state term contracts

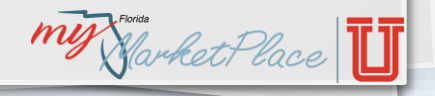

 $m\bar{y}$ NarketPlace

### Contracts & Agreements

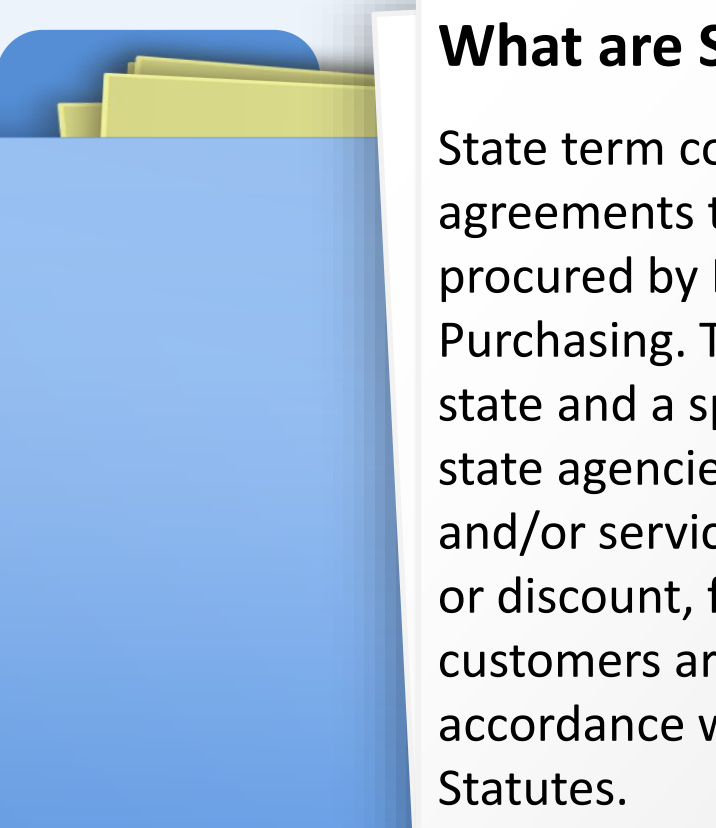

#### **What are State Term Contracts?**

State term contracts (STC) are formal agreements that were competitively procured by DMS, Division of State Purchasing. These contracts between the state and a specific set of vendors, permit state agencies to purchase specific goods and/or services, at a predetermined price or discount, for a defined period. Agency customers are required to utilize STCs, in accordance with section 287.056, Florida

my Garket Place

### Contracts & Agreements

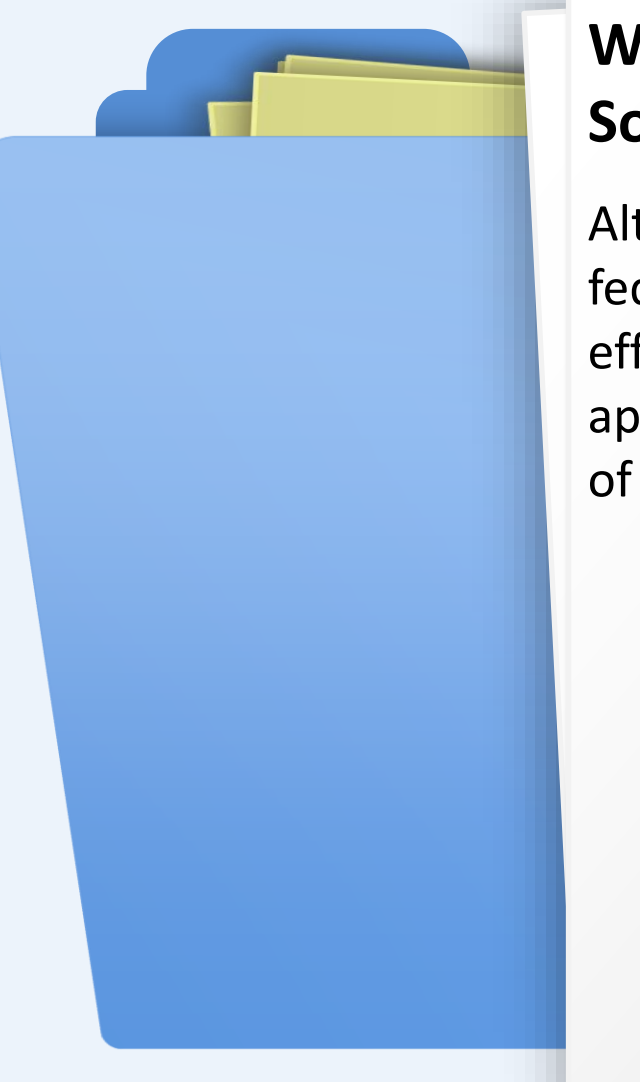

#### **What are Alternate Contracts Sources?**

Alternate contract sources (ACS) are federal, state or local government cost effective contracts that have been approved for agency use by DMS, Division of State Purchasing.

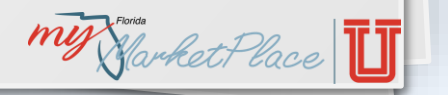

W Starket Place

### Contracts & Agreements

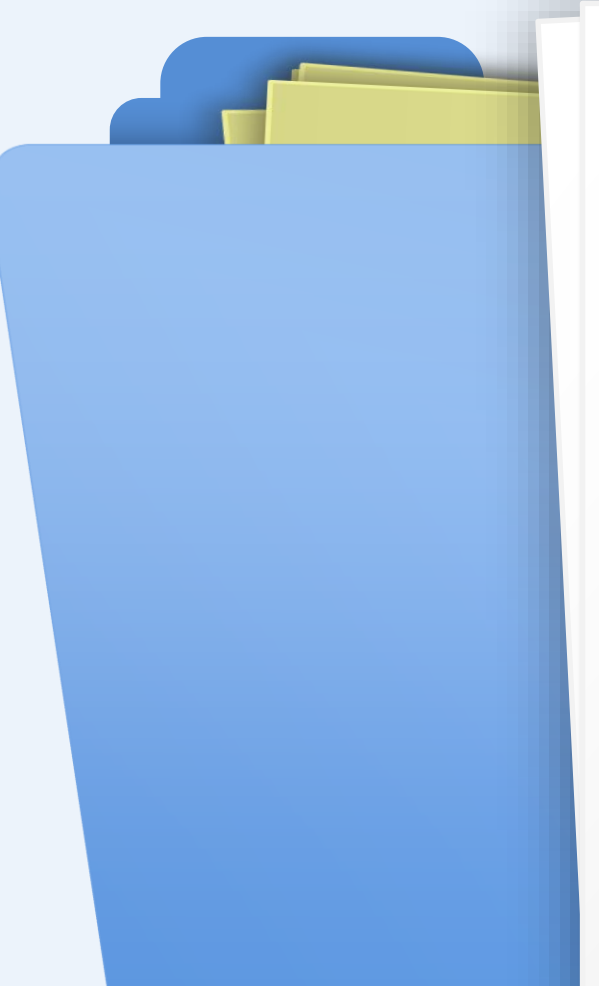

#### **What are Agency Term Contracts?**

Agency term contracts (ATC) are agency specific contracts between an agency and a specific vendor(s). Agency term contracts are similar to STCs in that they both permit the agency to purchase specific goods and/or services, at a predetermined price or discount, for a defined period.

MyFloridaMarketPlace recommends that customers create MFMP contracts to facilitate ATC purchases.

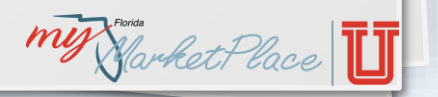

### Knowledge Check

**My Harket Place** 

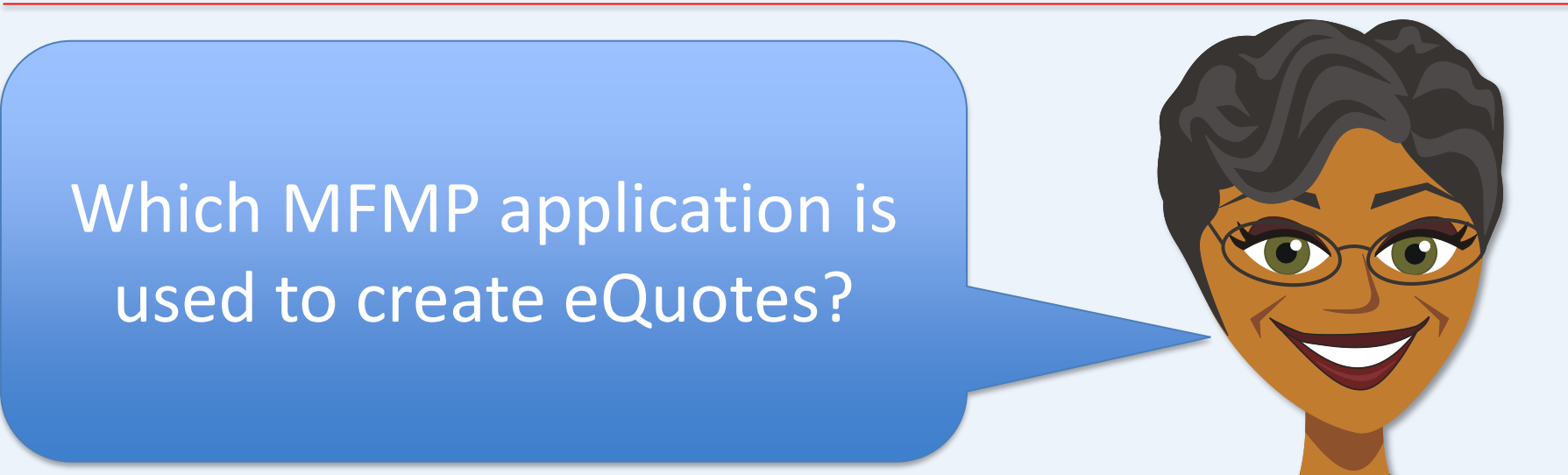

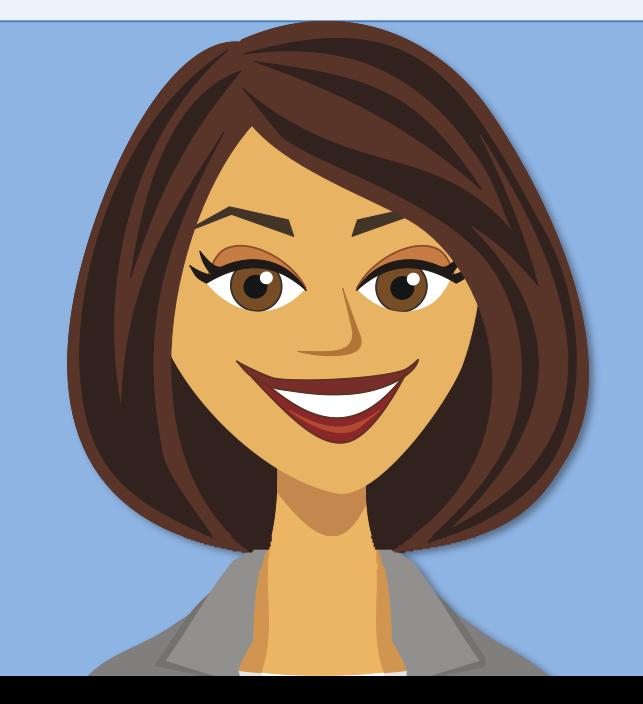

**A:** Analysis

**B:** Sourcing

**C:** Vendor Information Portal

### Procure-to-Pay Process

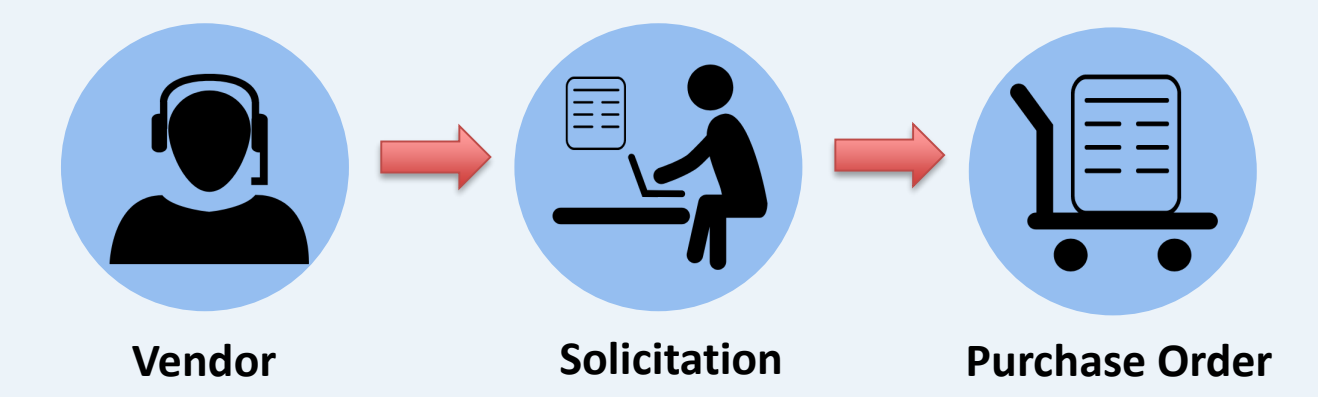

### **Creating Purchase Orders**

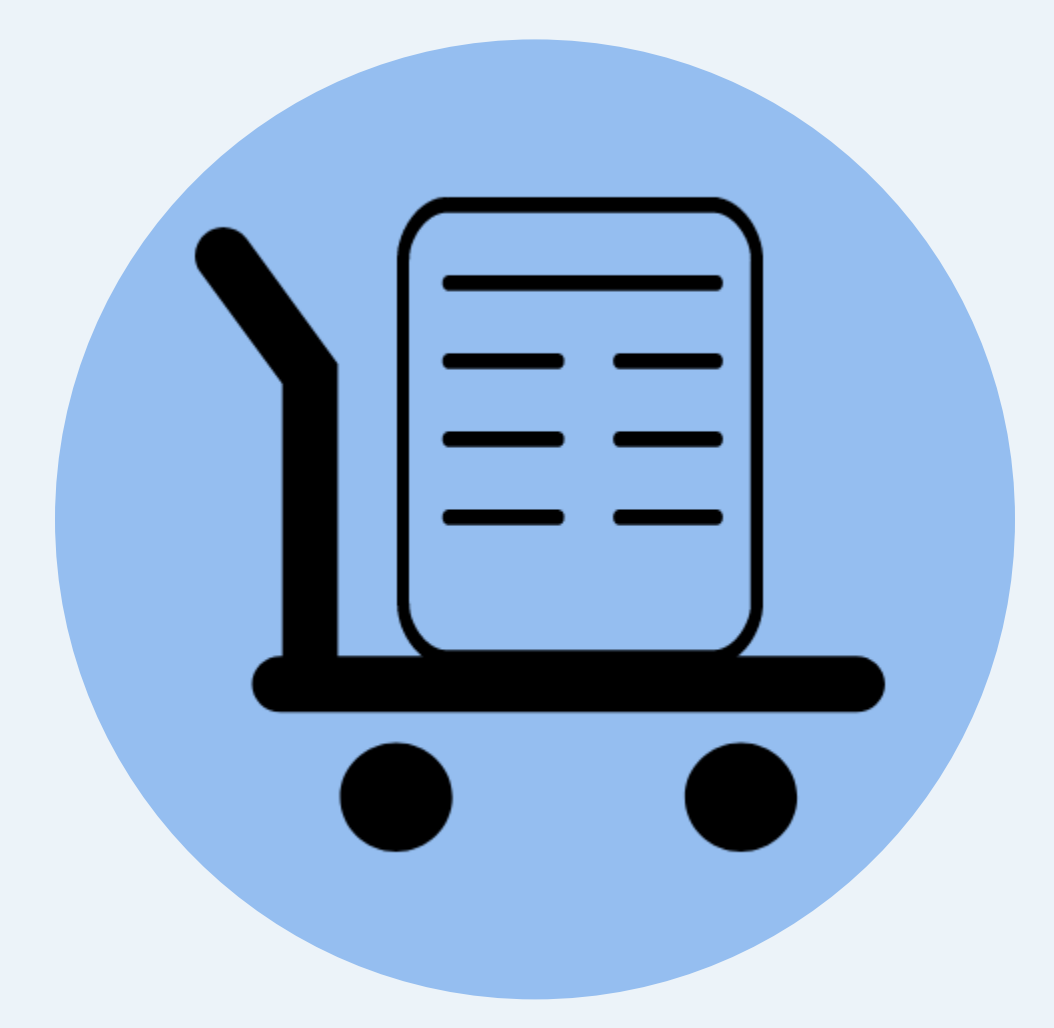

**MY Harket Place** 

### Requisitions

#### **What is a Requisition?**

A requisition (PR) is a request to purchase a commodity and/or service for the State of Florida. Requisitions are created by Requesters in MFMP Buyer. Once the requisition is approved, MFMP will generate a PO and transmit it to the vendor.

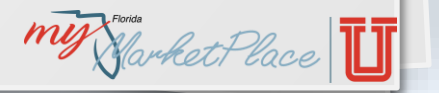

my Market Place

### Requisitions

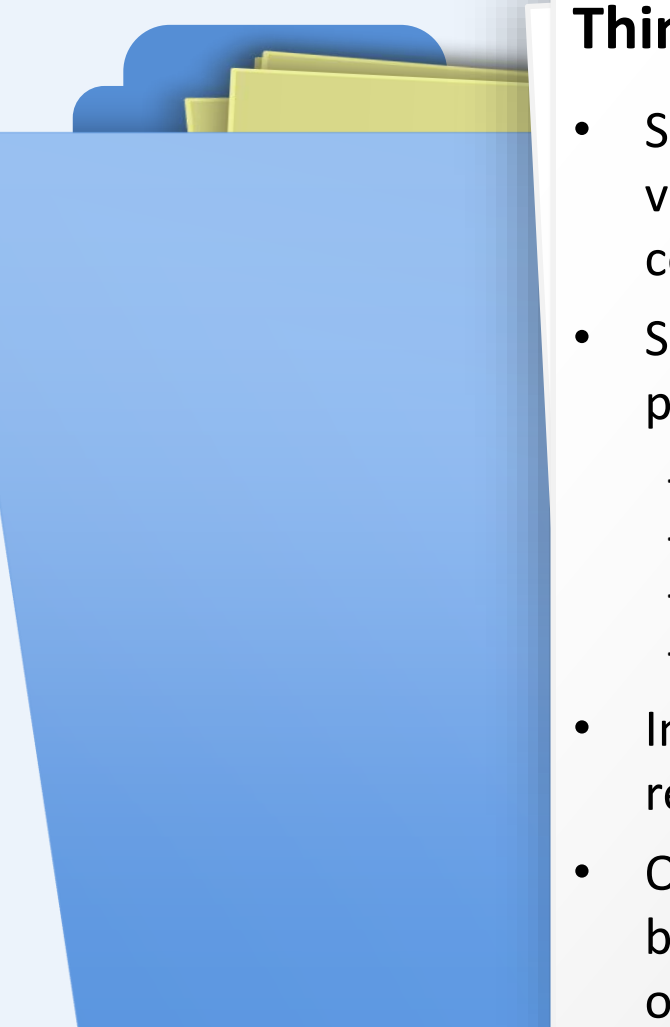

#### **Things to know:**

- Setup requisitions the same way the vendor will invoice it by using the correct unit of measure and unit price
- Setting up requisitions properly may prevent:
	- Confusion for the vendor
	- Payment issues
	- Delayed receipt of products/services
	- Problems with change orders
- Include information to meet audit requirements
- Once a requisition is approved, the PO becomes a contract between the State of Florida and vendor

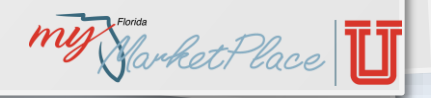

W Starket Place

### Method of Procurement

my Glarket Place

#### **Things to know:**

- A Method of Procurement (MOP) indicates the statutory authority an agency customer must have to make a purchase
- Florida provides several different procurement methods to state agencies to purchase commodities and services
- Agencies must follow procurement rules when determining which procurement method they will need to use

mit Narket Place

### Method of Procurement

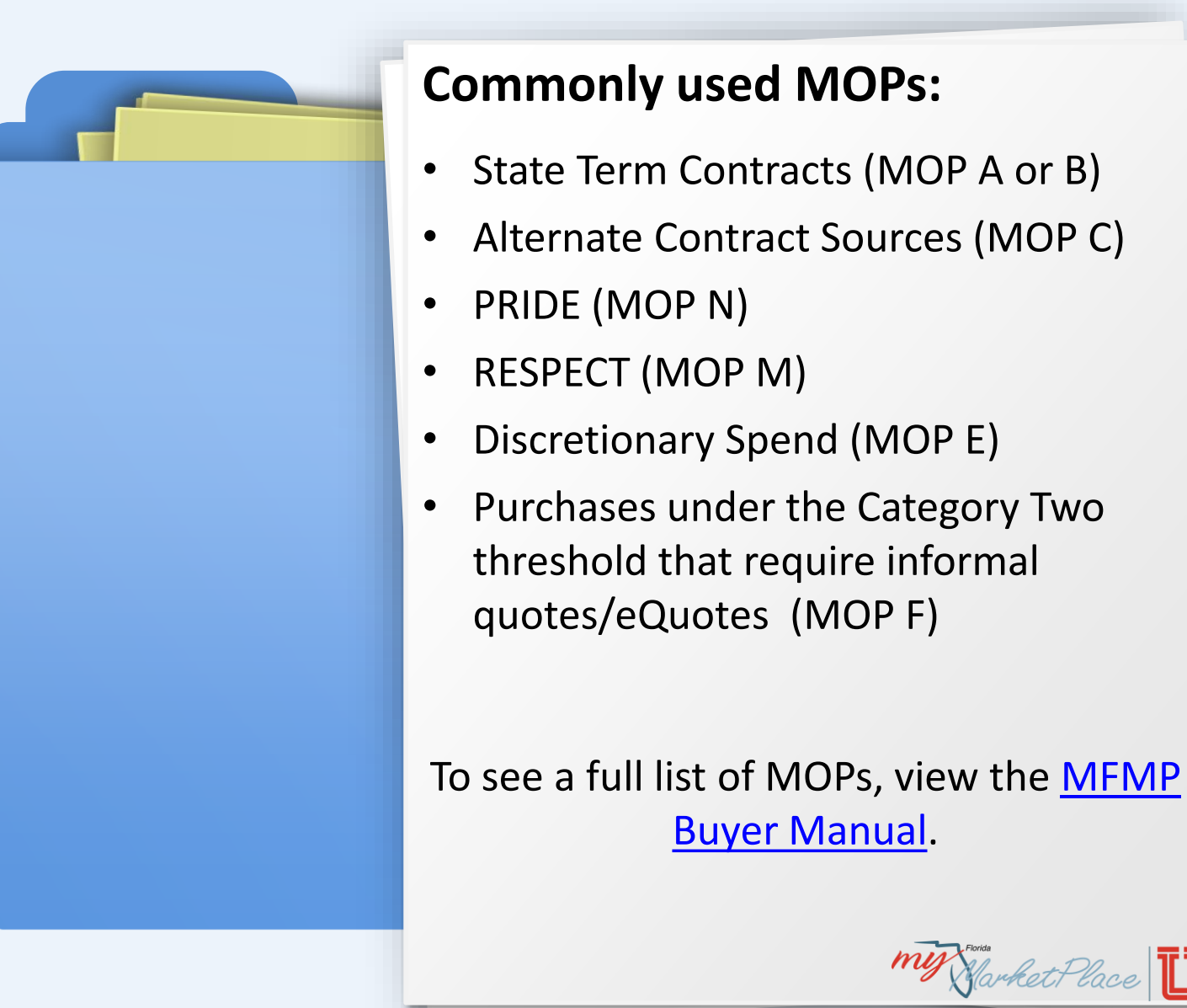

my Harket Place

### Commodity Codes

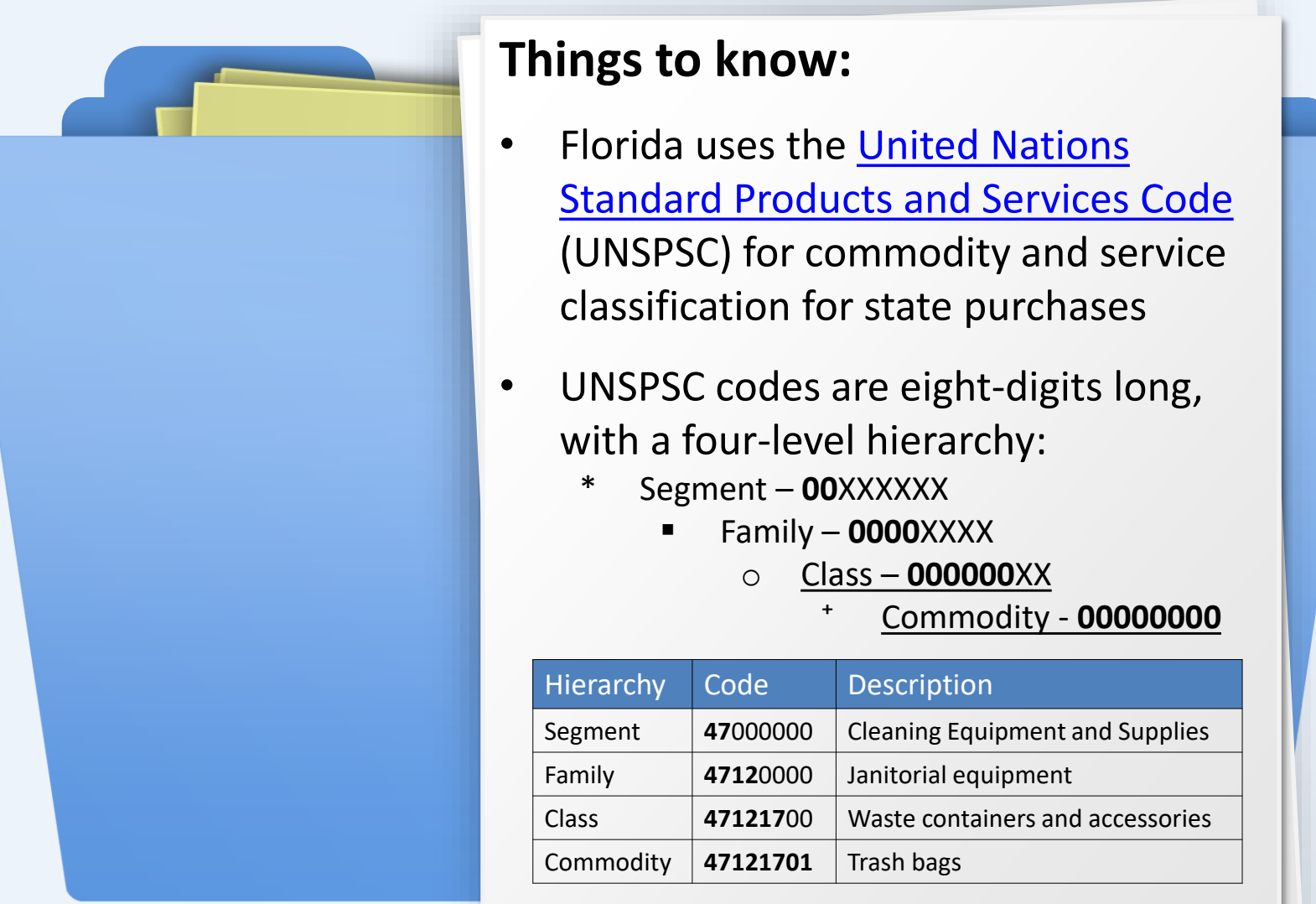

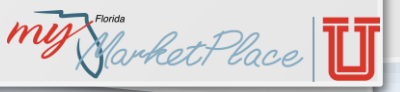

MY Garket Place

### Object Codes

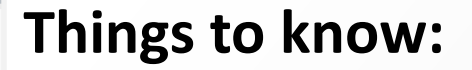

- Florida uses a six-digit code that represents a uniform classification of expenditures for use by all state agencies in FLAIR
- MyFloridaMarketPlace populates an object code based on the commodity code selected (based on DFS mapping)

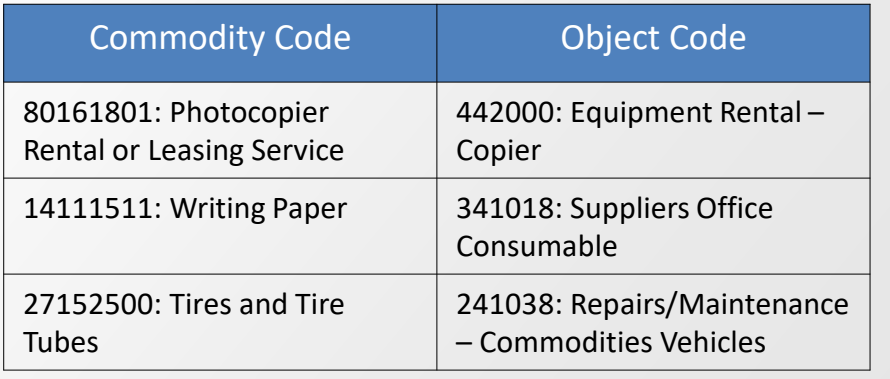

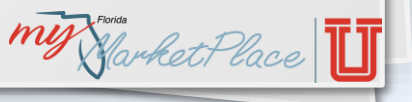
MY Harket Place

# Catalog VS Non-Catalog

- Purchases created from MFMP catalogs that are auto-populated with state term contract information
	- ‒ All catalogs are based on STC/ACS contracts
- MFMP offers customers two types of catalogs:
	- ‒ Line item
	- **Punchout**
- Purchases created when items are not listed on an MFMP catalog
- Agency customers will need to manually enter the purchase information

W Starket Place

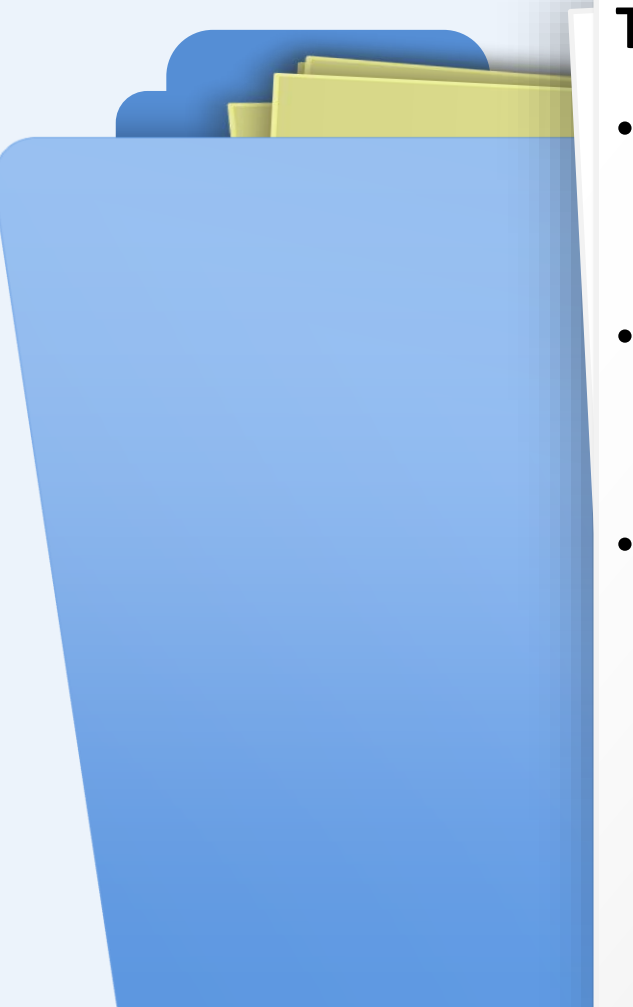

#### **Things to know:**

- A State of Florida bank card issued to agency customers for the payment of commodities and services
- Most catalog vendors require the P Card number to be included in a requisition that is marked as *P Card*
- The *P Card Number* is entered on the **Accounting Details** page and can only be viewed by the Requester/On Behalf Of (OBO) and vendor

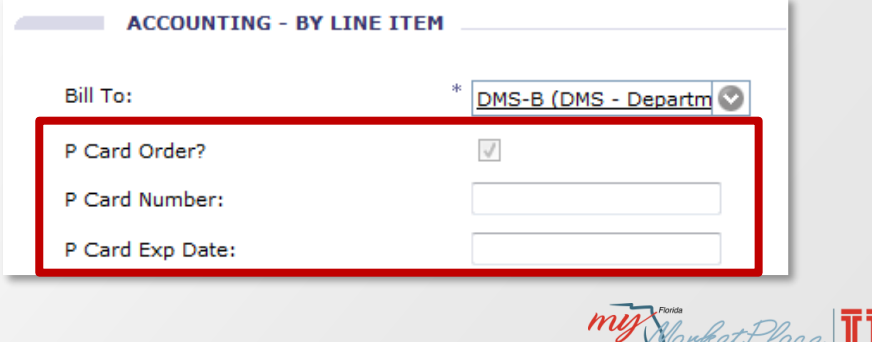

W Narket Place

# MyFloridaMarketPlace Contracts

#### **Things to know:**

- An MFMP contract is an electronic operational document set up in MFMP. The contract is used to execute purchases and invoices against a formal agreement between an agency and a supplier
- Contracts can be created for both services and commodity purchases
- Creating an MFMP contract allows customers to:
	- ‒ Track spend
	- Define the scope of a purchase
	- ‒ Manage budget
	- ‒ Document multi-year agreements

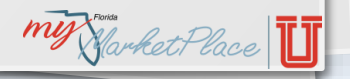

my Market Place

### Approval Flows

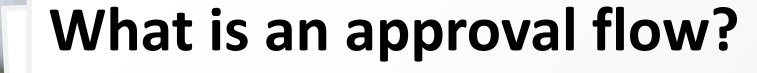

A sequence of approvals through which a transaction passes from submission to completion. In MFMP, approval flows specify a group of customers (either by name or role) that are expected to review a transaction prior to its approval. Approval flows are generated based on agency preferences, individual profiles, items purchased and/or the total cost of the purchase.

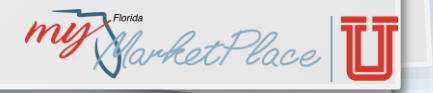

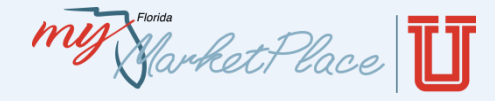

# Standard Approval Flow

# Most agencies, at the very least, utilize the following approval flows:

#### **Catalog Approval Flow**

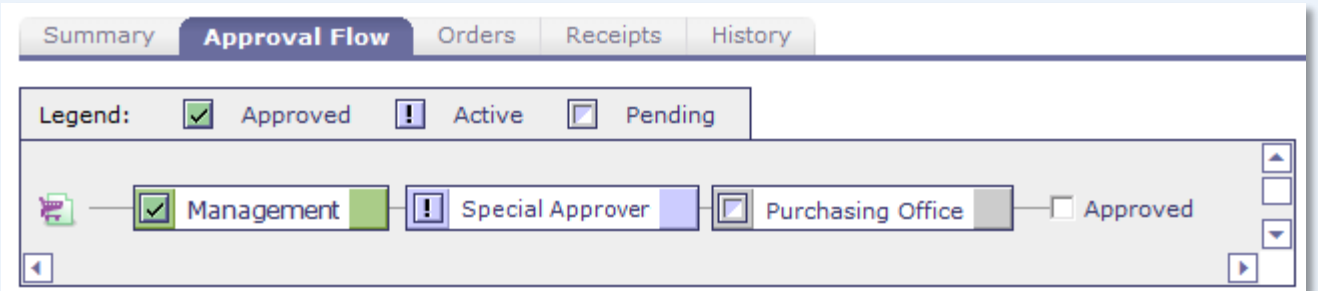

#### **Non-Catalog Approval Flow**

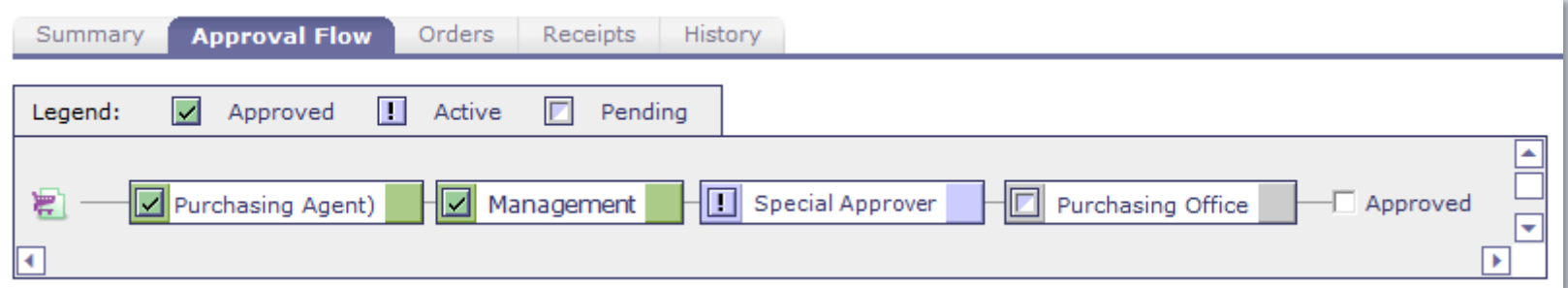

*\*Special Approvers could be from the following departments: FCO, OCO, Fleet, or IT* \*

my Harket Place

# Delegation of Approval Authority

 $Next$ 

Exit

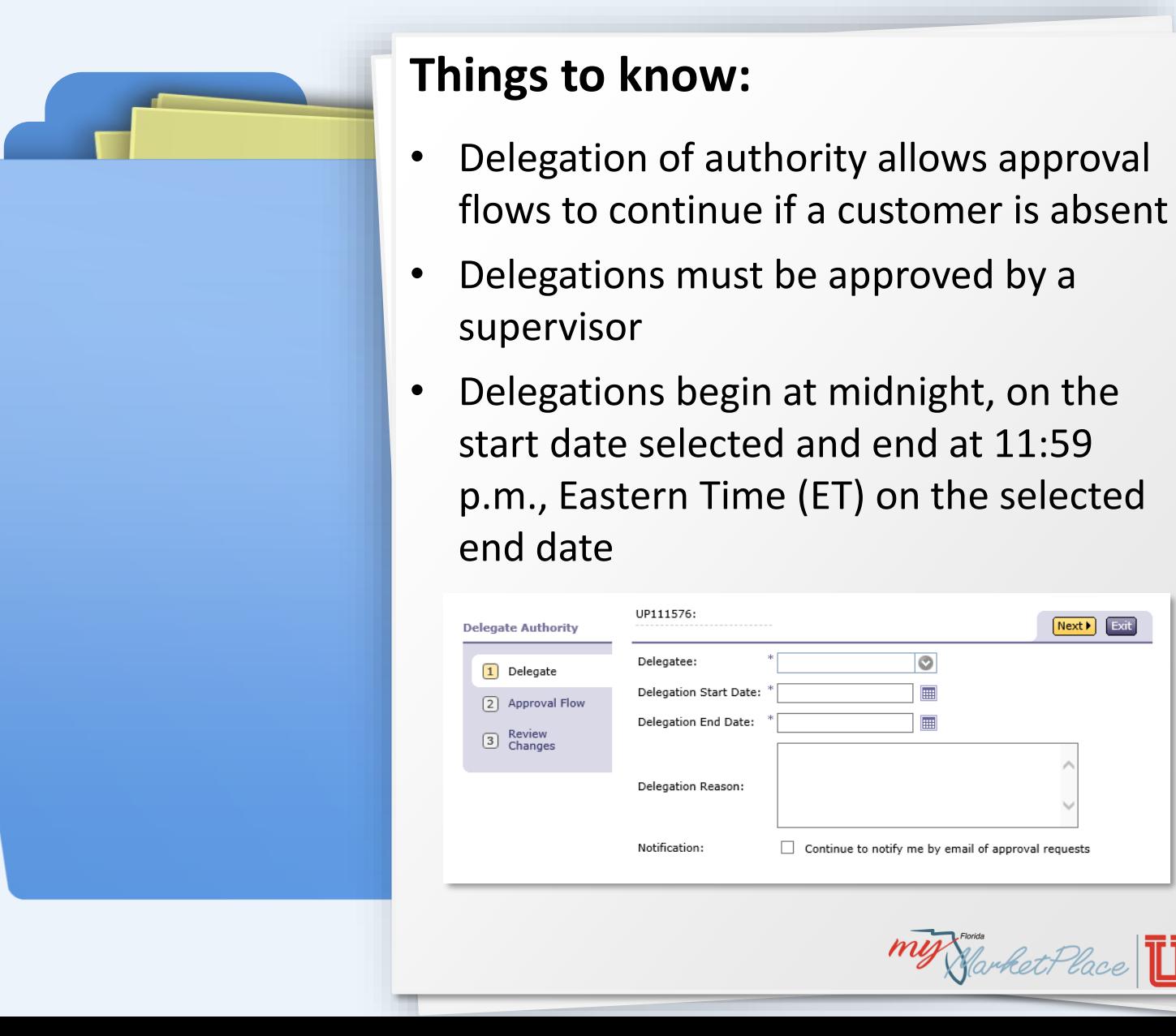

my Harket Place

## Knowledge Check

The and indicates the statutory authority an agency customer must have to make a purchase.

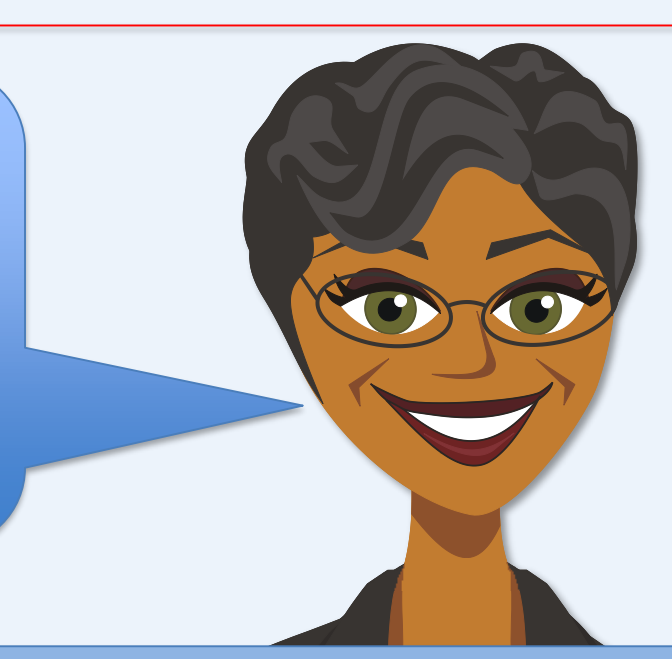

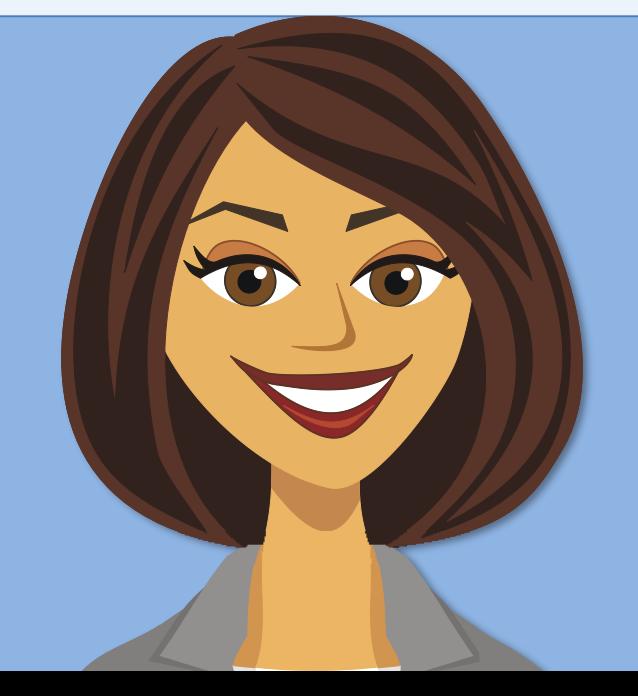

#### **A:** Object Code

**B:** Method of Procurement

**C:** Commodity Code

#### Procure-to-Pay Process

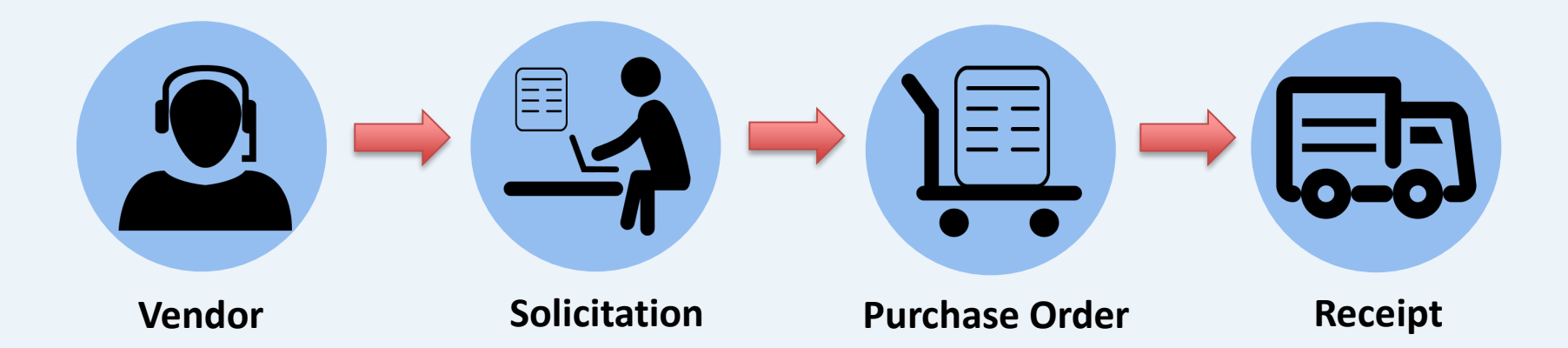

## Receiving Goods & Approving Services

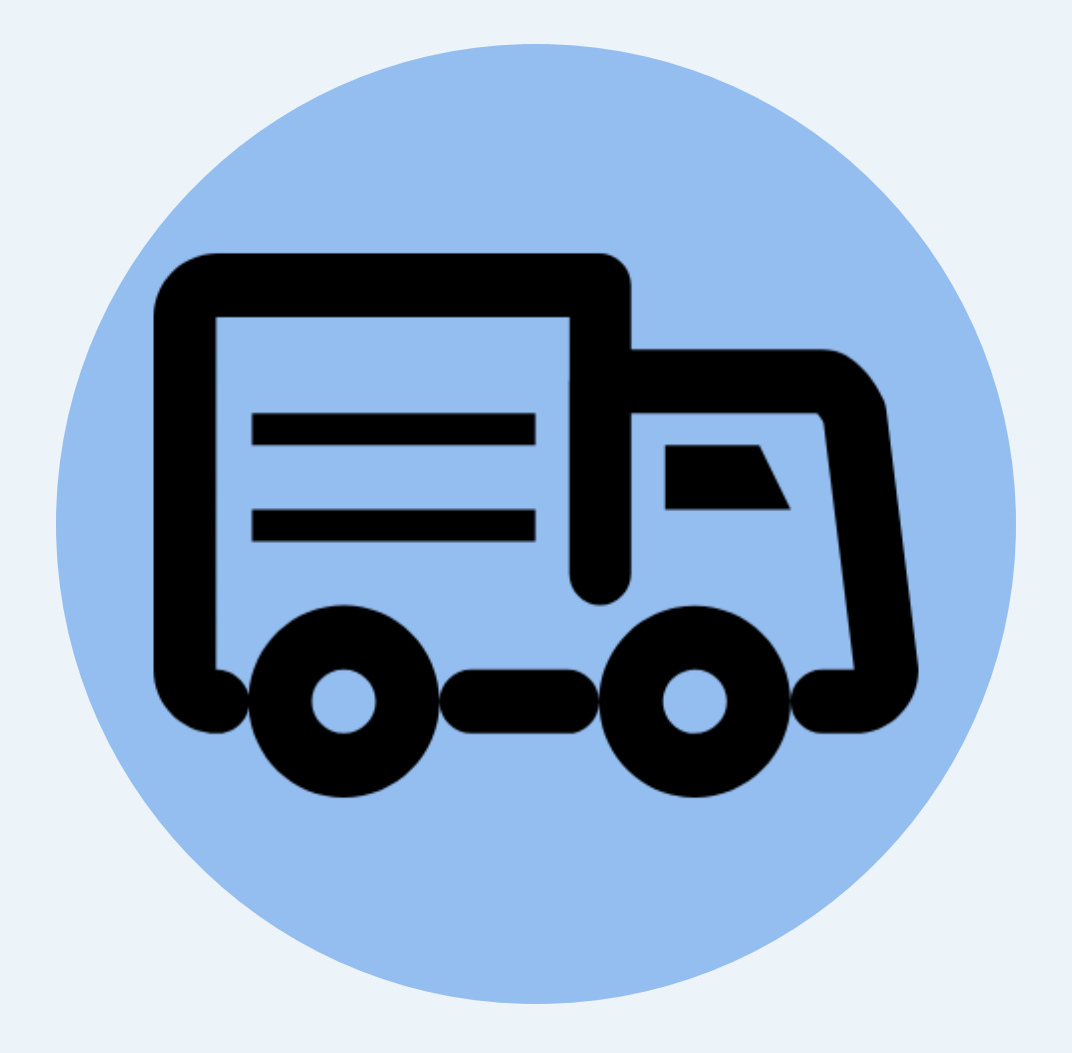

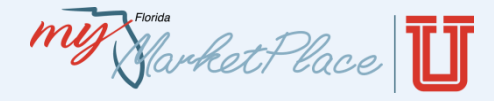

To acknowledge acceptance of goods and/or services in MFMP, agencies must complete receipts for goods that are delivered and approve services that were rendered within five working days, in accordance with section 215.422, Florida Statutes.

#### **Receiving Goods**

MyFloridaMarketPlace offers two types of receiving: desktop receiving and central receiving.

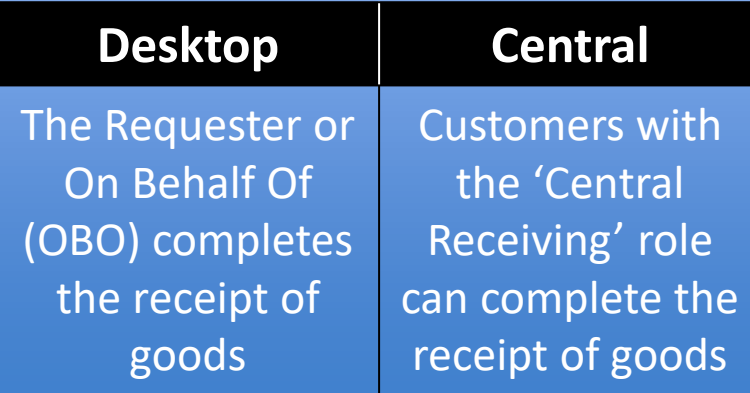

#### **Approving Services**

MyFloridaMarketPlace routes invoice reconciliations (IR) for services to the Requester/OBO for approval to confirm receipt of services prior to the IR being routed to Finance & Accounting (F&A).

W Starket Place

### Receipts

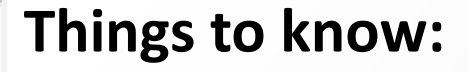

- MyFloridaMarketPlace places a blank receipt in 'Composing' status when a good-based order is approved
- Partially receiving a purchase allows the order to remain open until the Requester or Central Receiver:
	- Receives the order in full
	- Selects the *Close Order* radio button
- When a partial receipt is completed, a new receipt is placed in 'Composing' status
- When a receipt is completed, the order reflects a status of 'Receiving' or 'Received' in the system  $\overline{my}$   $\overline{y}$  arket Place

#### Procure-to-Pay Process

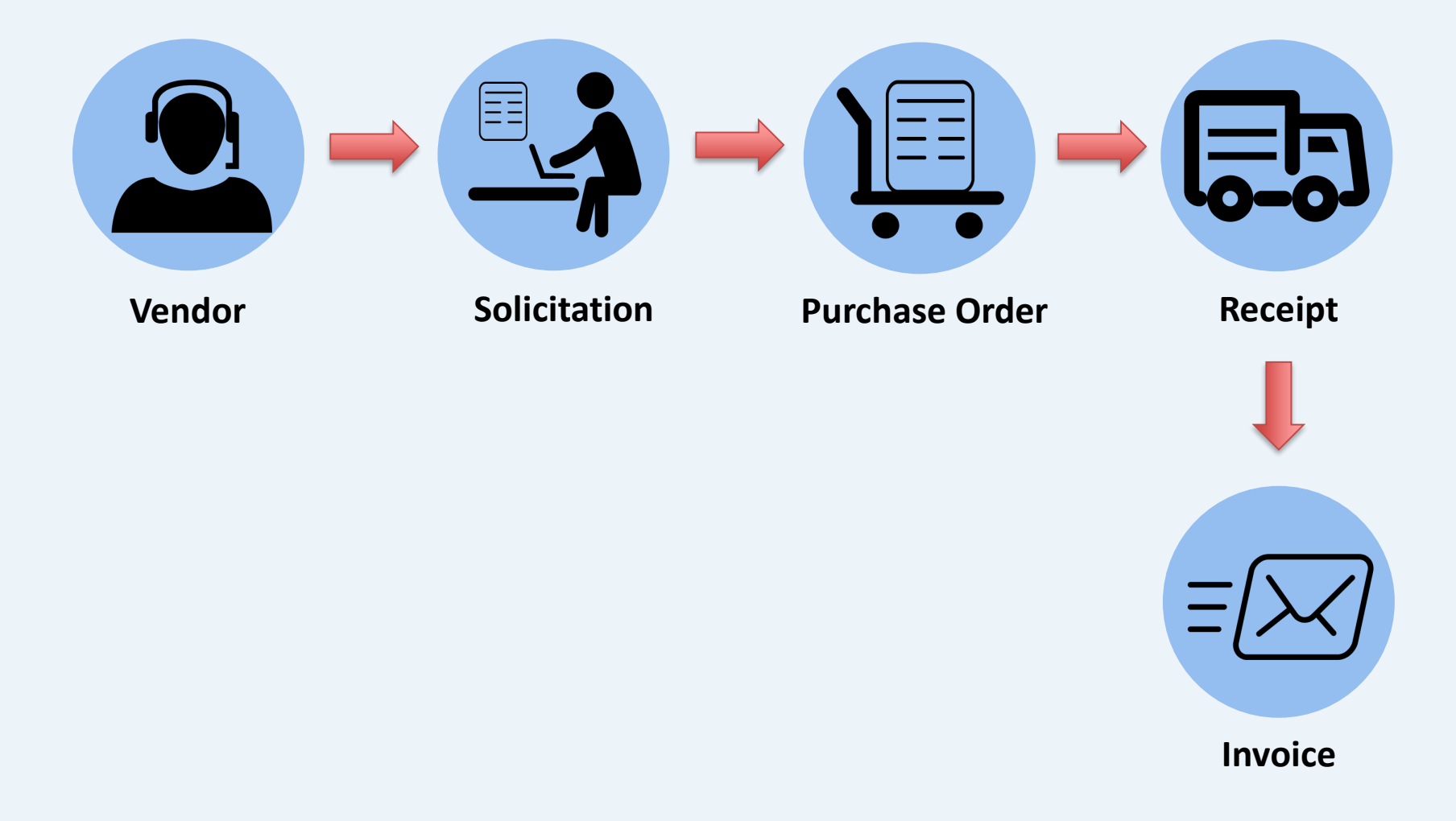

# **Creating Invoices**

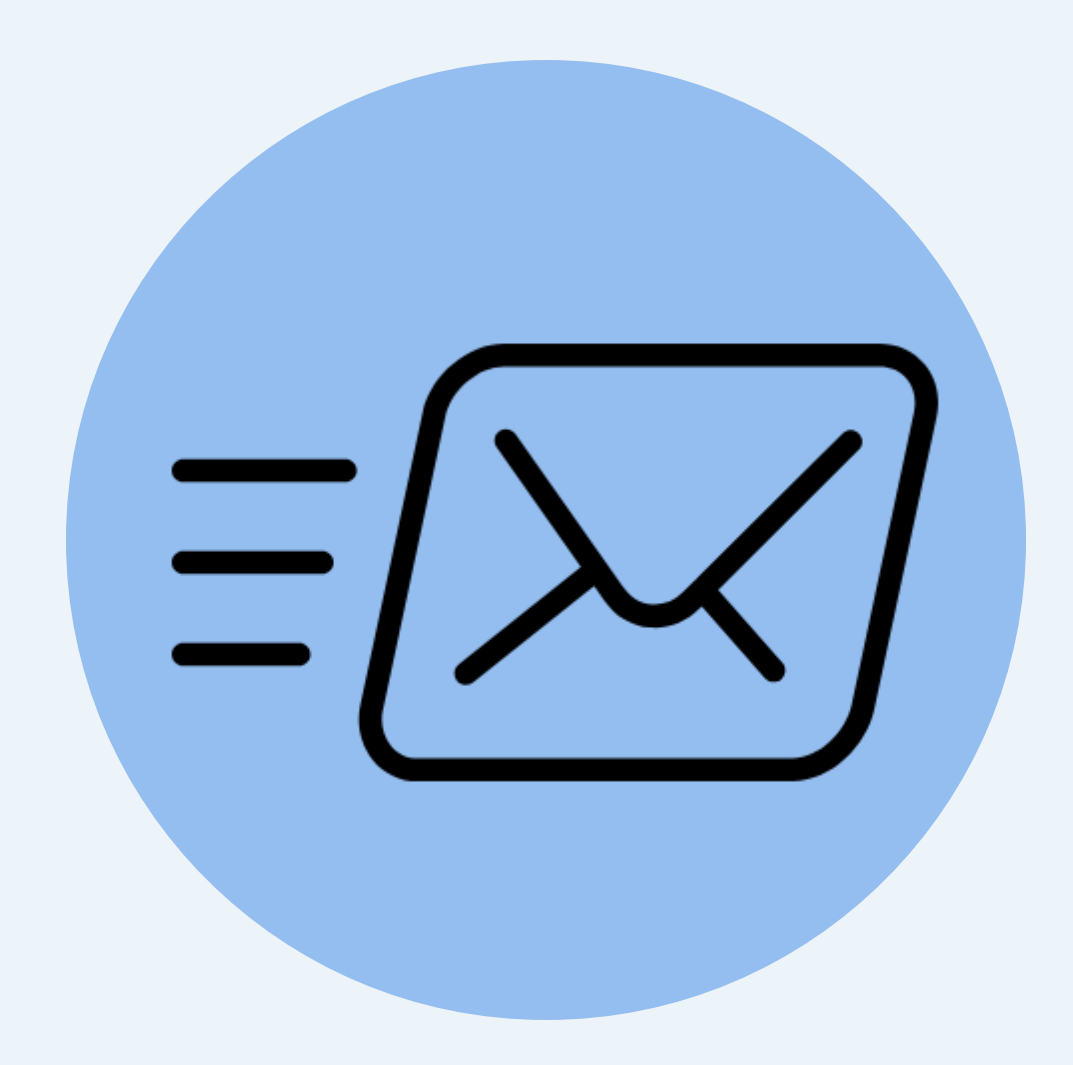

**MY Harket Place** 

#### Invoices

#### **What is an Invoice?**

A document, written or electronic, delivered to the agency's *Bill To* address shown on the PO that itemizes the goods and/or services the vendor provided, any additional costs and the total cost.

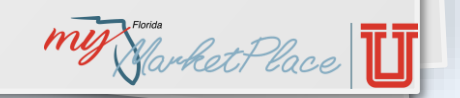

W Starket Place

#### Invoices

#### **Things to know:**

- There are three types of invoices in MFMP:
	- PO-based
	- Contract-based
	- Electronic (eInvoices)
- Clerks, Requesters or F&A staff are responsible for creating invoices (depending on the agency)
- Agency customers should create the invoice in MFMP when they receive it from the vendor
- Creating an invoice in MFMP begins the review and/or payment process by generating an IR

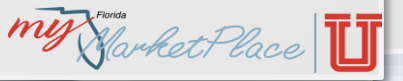

my Market Place

#### Invoices

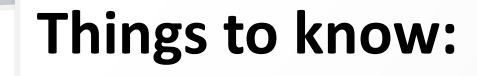

- Each MFMP invoice must match the paper invoice the vendor sent
- The Department of Financial Services requires customers to attach a copy of a paper or emailed invoice
	- Not required for eInvoices

#### For service-based invoices, DFS requires:

- Service start and end dates
- Attached timesheet

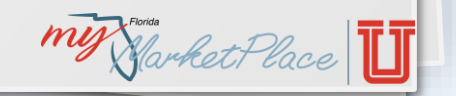

my Harket Place

### Knowledge Check

# Service-based invoices are required to have: *(select all that apply)*

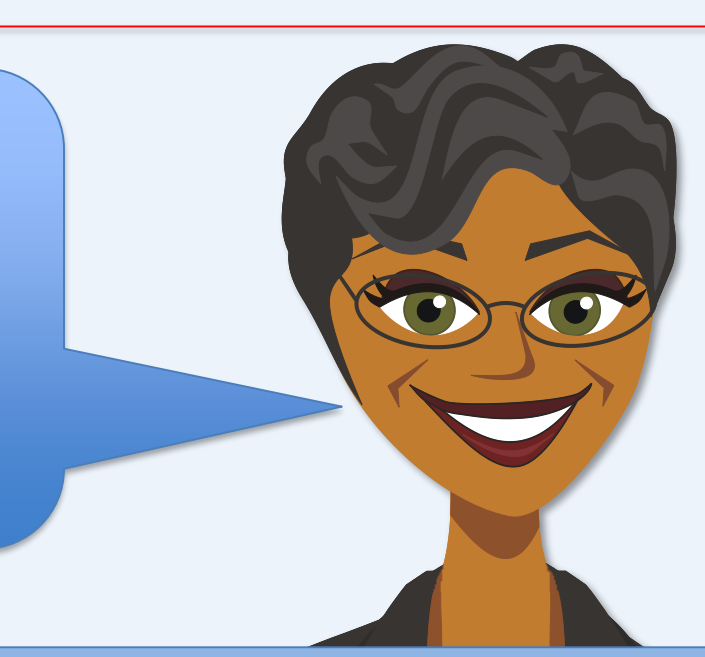

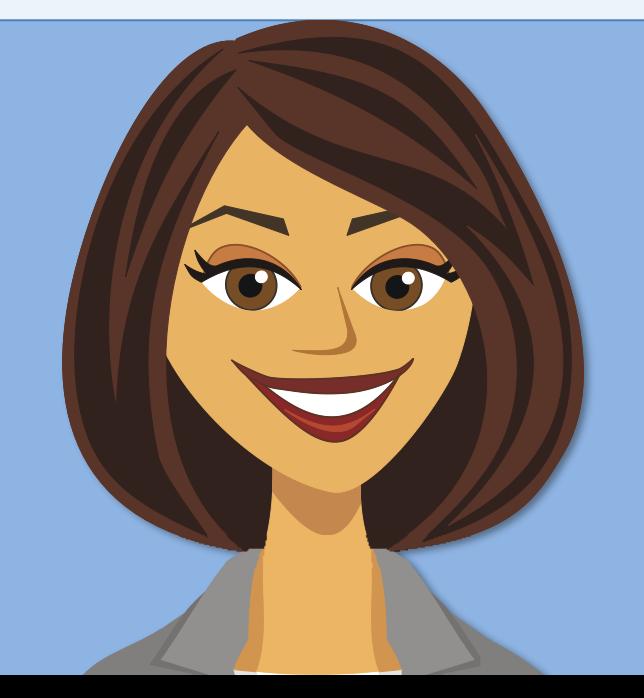

#### **A:** Service start and end dates

#### **B:** Attached timesheet

**C:** Attached copy of the paper invoice

#### Procure-to-Pay Process

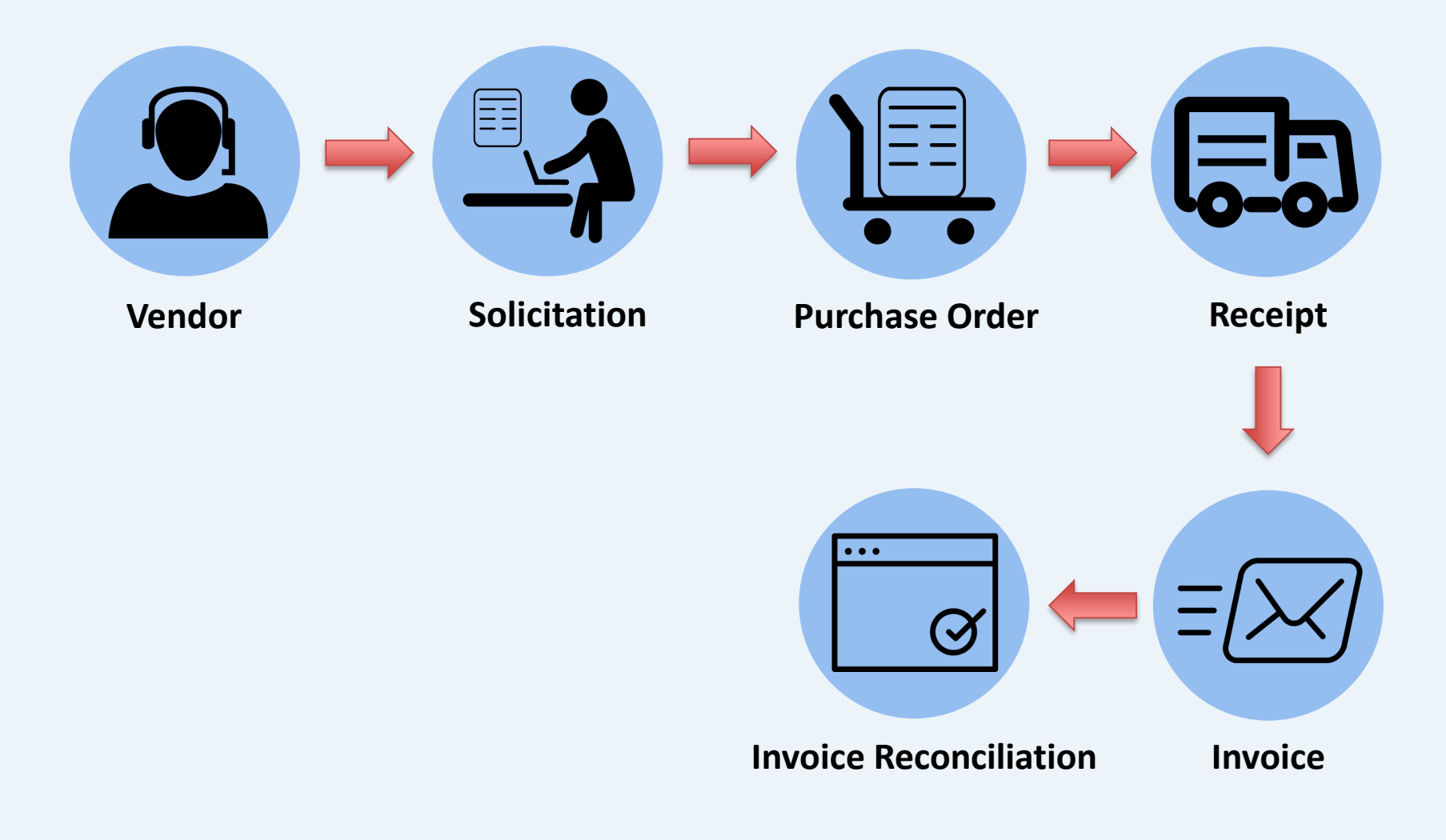

## Approving Invoice Reconciliations

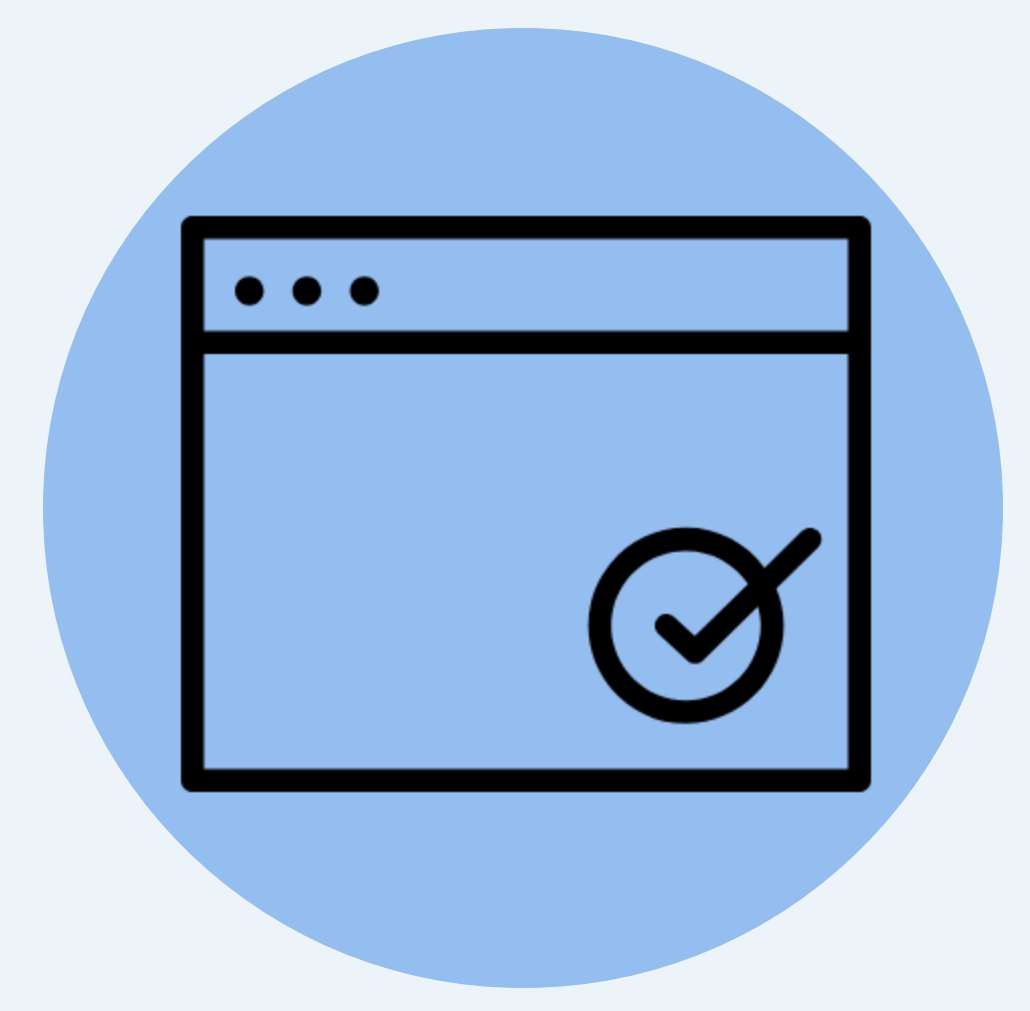

**MY Harket Place** 

### Invoice Reconciliations

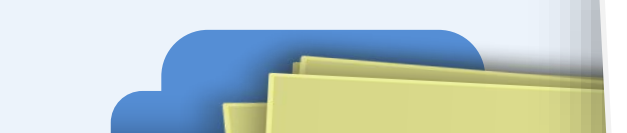

#### **What is an Invoice Reconciliation?**

An MFMP electronic accounting process that displays all exceptions between orders, invoices and receipts, if applicable. The exceptions must be reconciled before the IR is approved for payment.

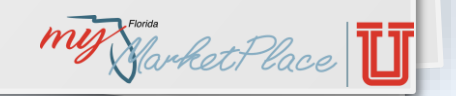

W Starket Place

### Invoice Reconciliations

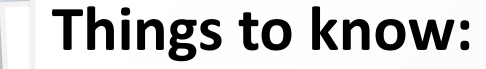

- Invoice reconciliations are created when customers submit an invoice in MFMP or a vendor submits an eInvoice
- MyFloridaMarketPlace compares invoice line items for services to the PO, called a two-way match, and adds the Requester/OBO as the first approver in the flow
- For goods, MFMP performs a three-way match comparing the invoice, PO and receipt
- Exception Handlers must reconcile all exceptions before the Invoice Manager approves the IR for payment

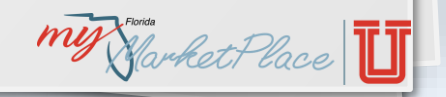

W Harket Place

### Invoice Reconciliations

#### **Things to know:**

- Requesters/OBOs must approve the IR to indicate that services have been rendered
	- This applies to all requisitions that contain a service-based commodity code beginning with 70-94
- When approving services, Contract Managers must comply to all DFS rules, which include attaching one of the following:
	- Contract Summary Form (FACTS)
	- Contract Manager Statement

For more informati[on, see the DFS CFO Memorandum](http://www.myfloridacfo.com/Division/AA/Memos/cfo/2010s/CFOM121301.pdf) 2012-2013 01.

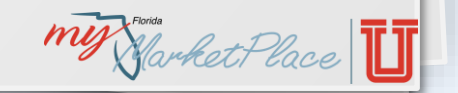

my Market Place

### Exception

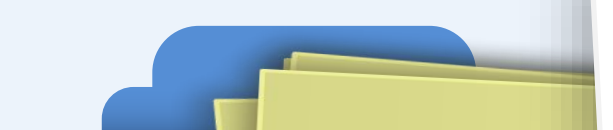

#### **What is an exception?**

A variance identified between the PO, receipt (if applicable) and the IR. The agency's Exception Handler must reconcile the exceptions before the IR can be approved for payment by the Invoice Manager.

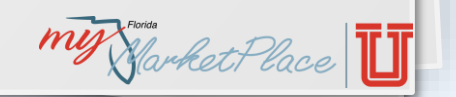

**MY Harket Place** 

### Exception

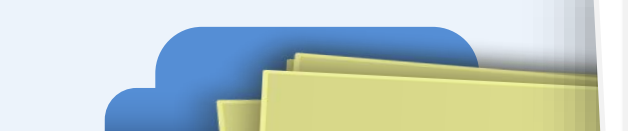

#### **Things to know:**

- Header Level Exceptions
	- Amount Variance
	- Auto Reject Amount Variance
	- Invoice Reconciliation Already Exists
	- PCard Order
- Line Item Exceptions
	- Accounting Verification
	- Quantity Variance
	- Price Variance
	- Received Quantity Variance

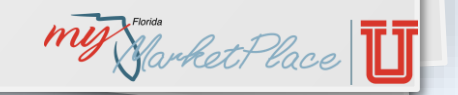

my Harket Place

### Knowledge Check

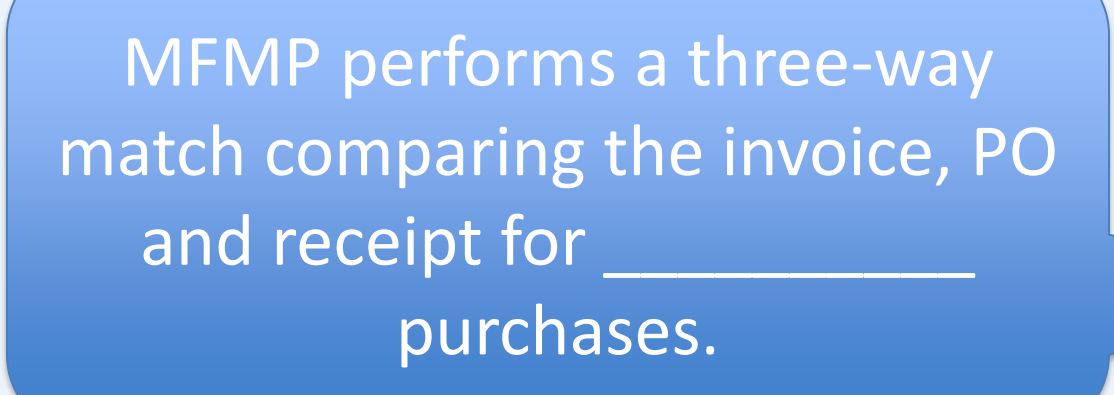

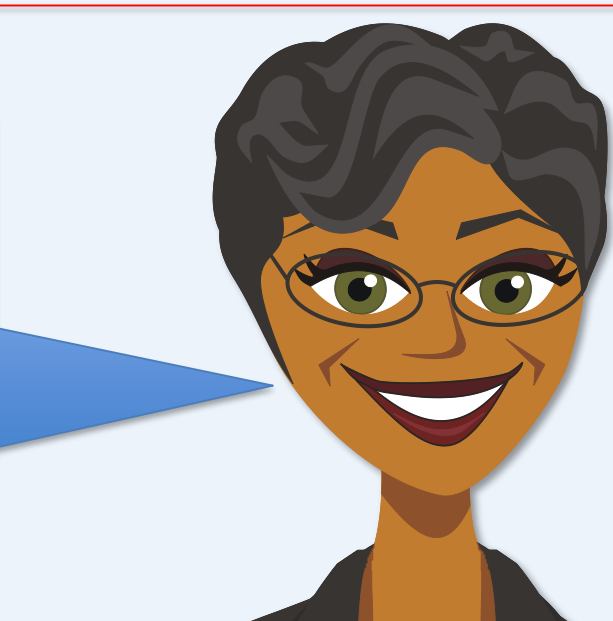

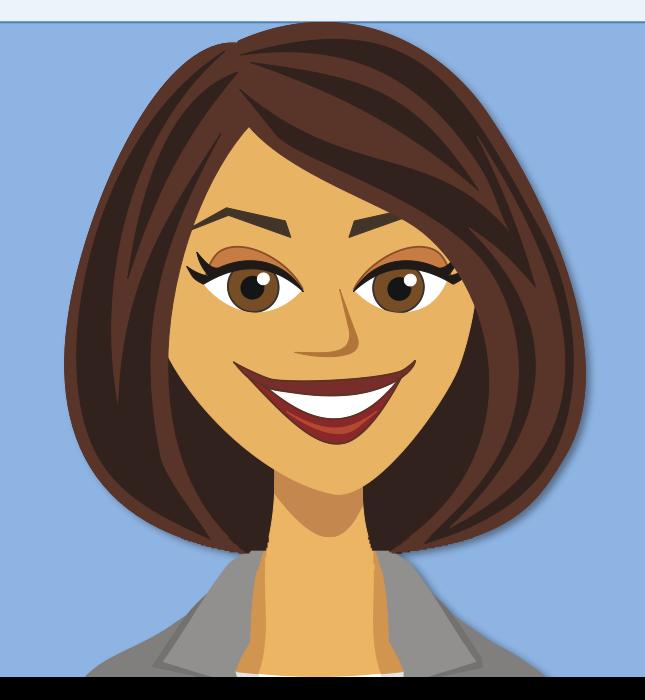

#### **A:** Good / Commodity

#### **B:** Service

#### Procure-to-Pay Process

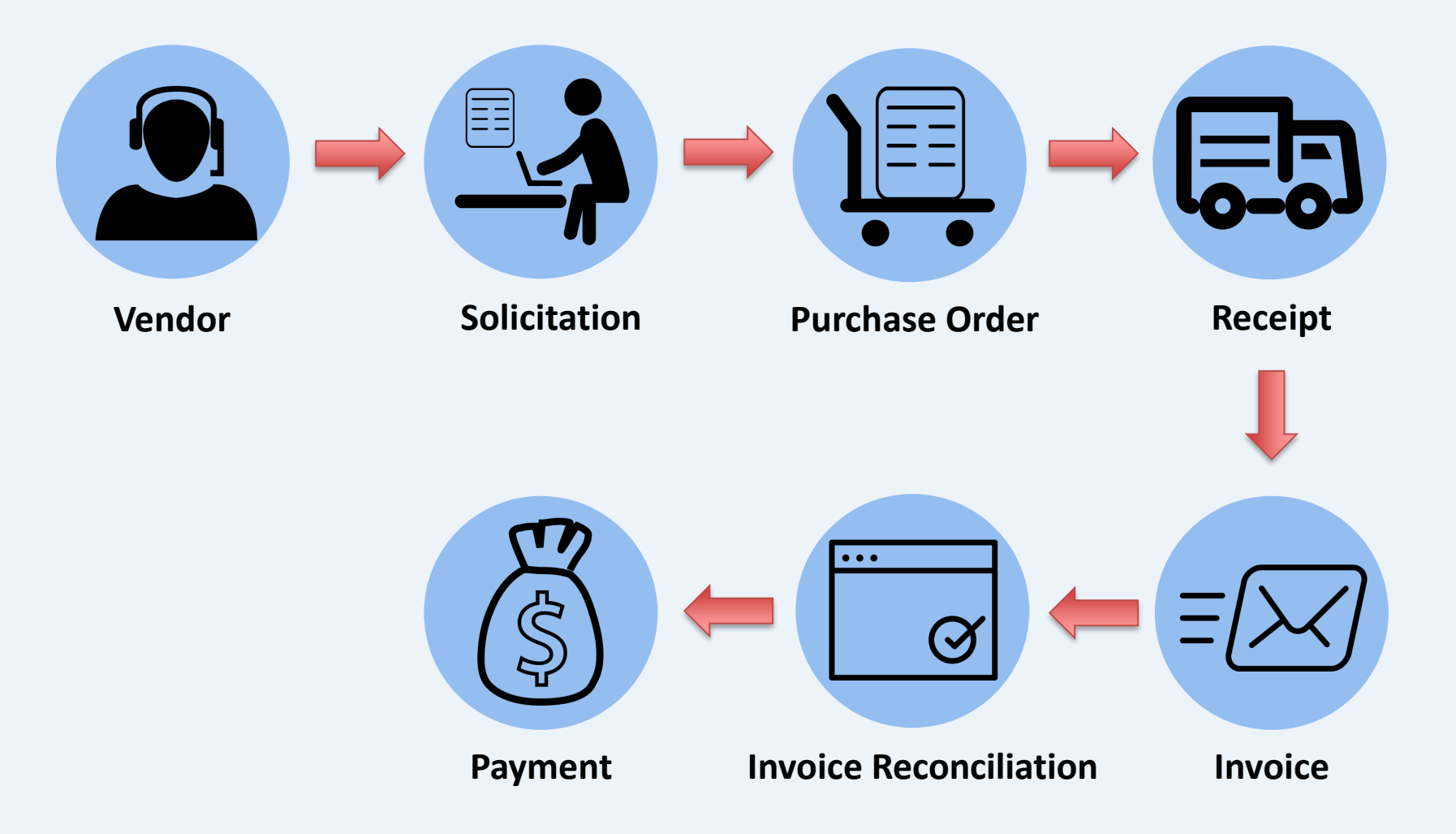

# **Initiating Payments**

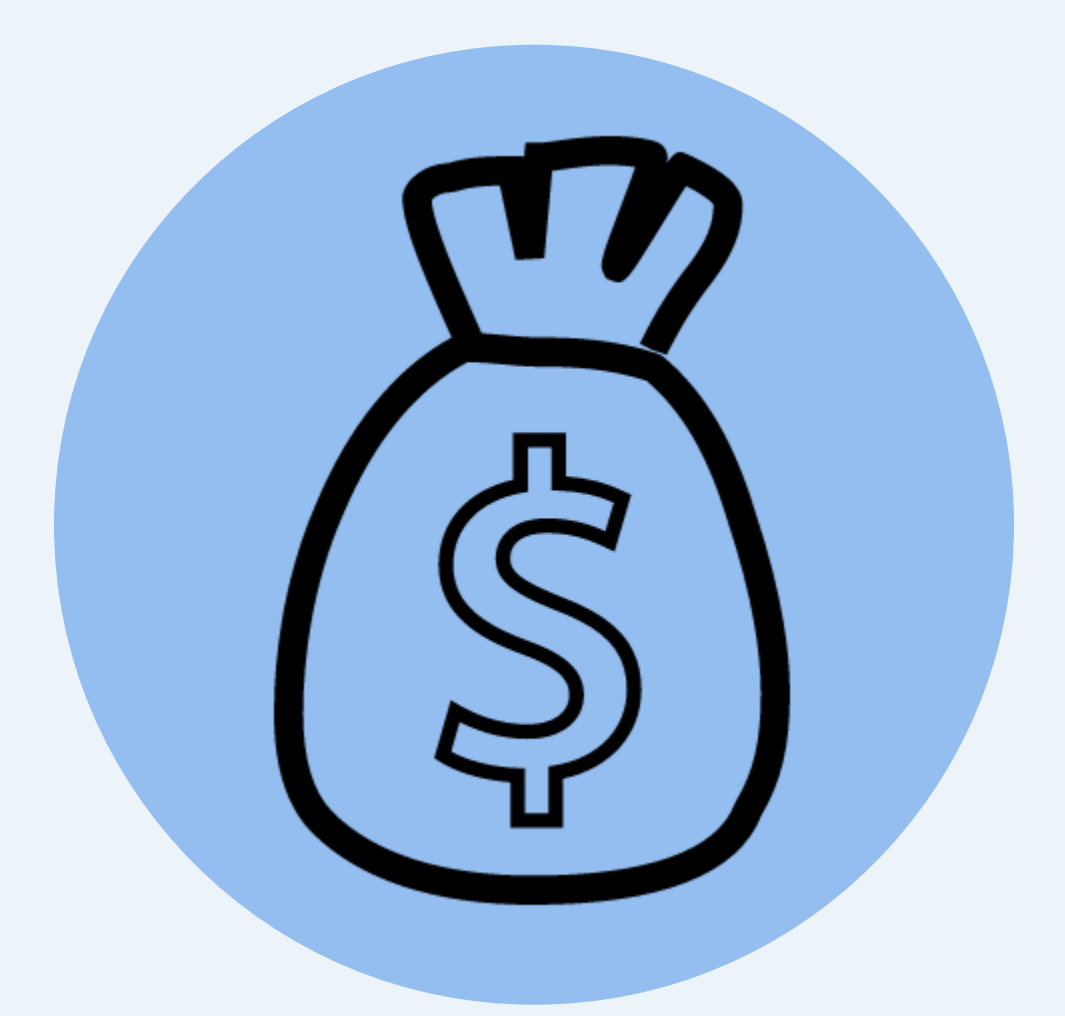

W Starket Place

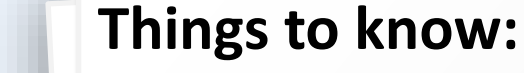

- The Department of Financial Services, [Bureau of Auditing](http://www.myfloridacfo.com/aadir/bureau_audit.htm) will audit an IR if the total amount is greater than \$10,000 or if it was randomly selected
- If the IR meets DFS requirements, the DFS Auditor will approve the IR for payment
- If the IR does not meet DFS requirements, the DFS auditor will return the IR back to the agency in MFMP
- If the IR is not selected for auditing, it should automatically post during the nightly FLAIR payment processing

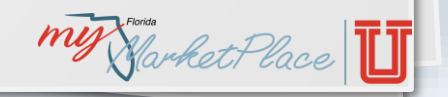

W Harket Place

#### Payments

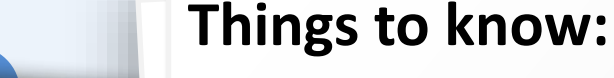

- Once the IR is approved by DFS (if applicable) it will be sent to FLAIR for payment
- A warrant, an official certificate authorizing a vendor to receive payment from the State of Florida, is created and the payment is sent to the vendor
- Once the payment is complete, the payment information can be viewed in the payment details in MFMP Buyer

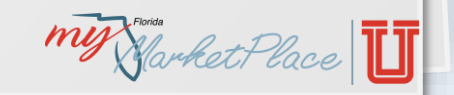

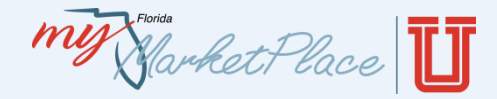

#### Procure-to-Pay

All transactions in MFMP Buyer are tied together, to easily locate each item in the MFMP procure-to-pay process.

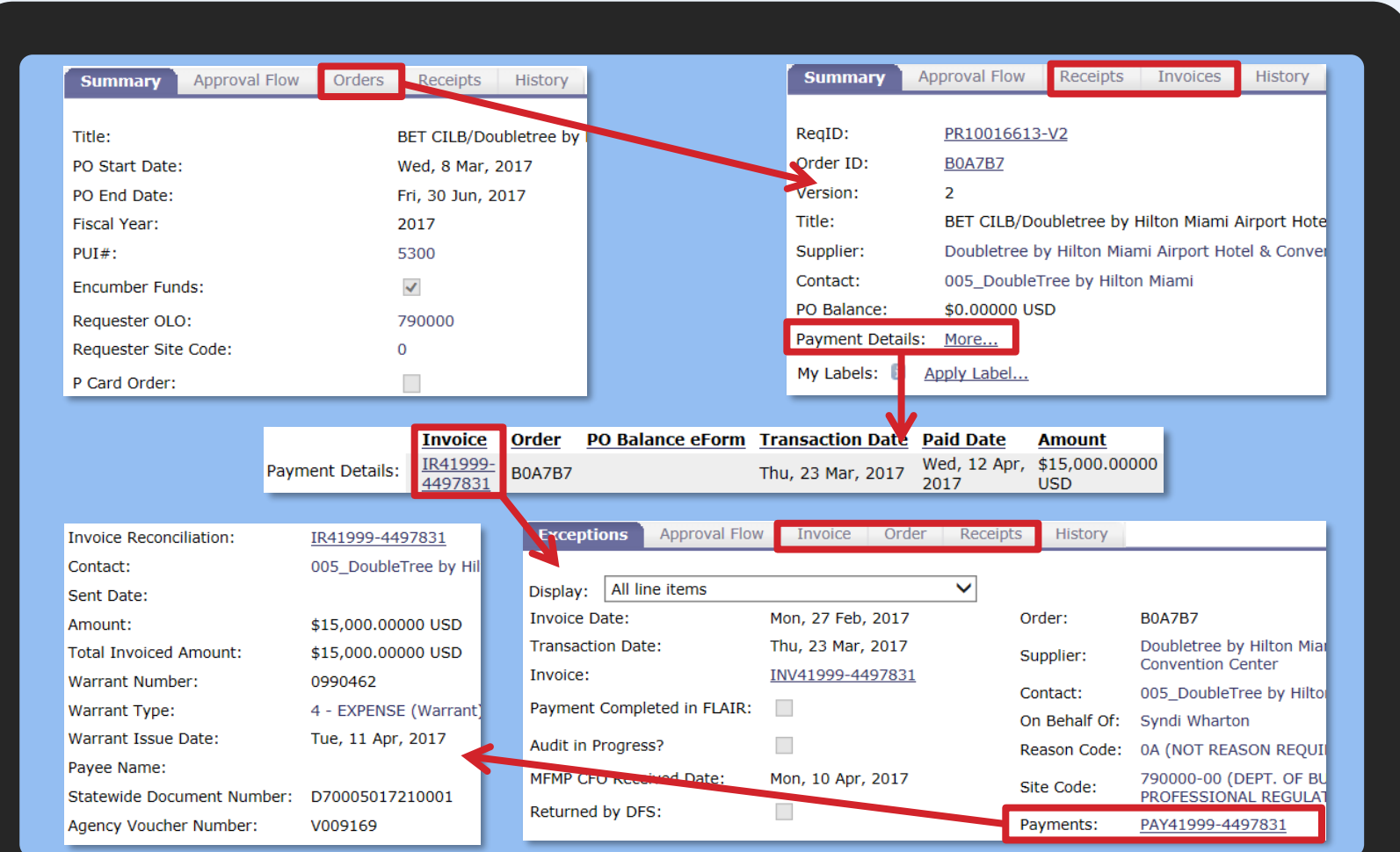

#### Procure-to-Pay Process

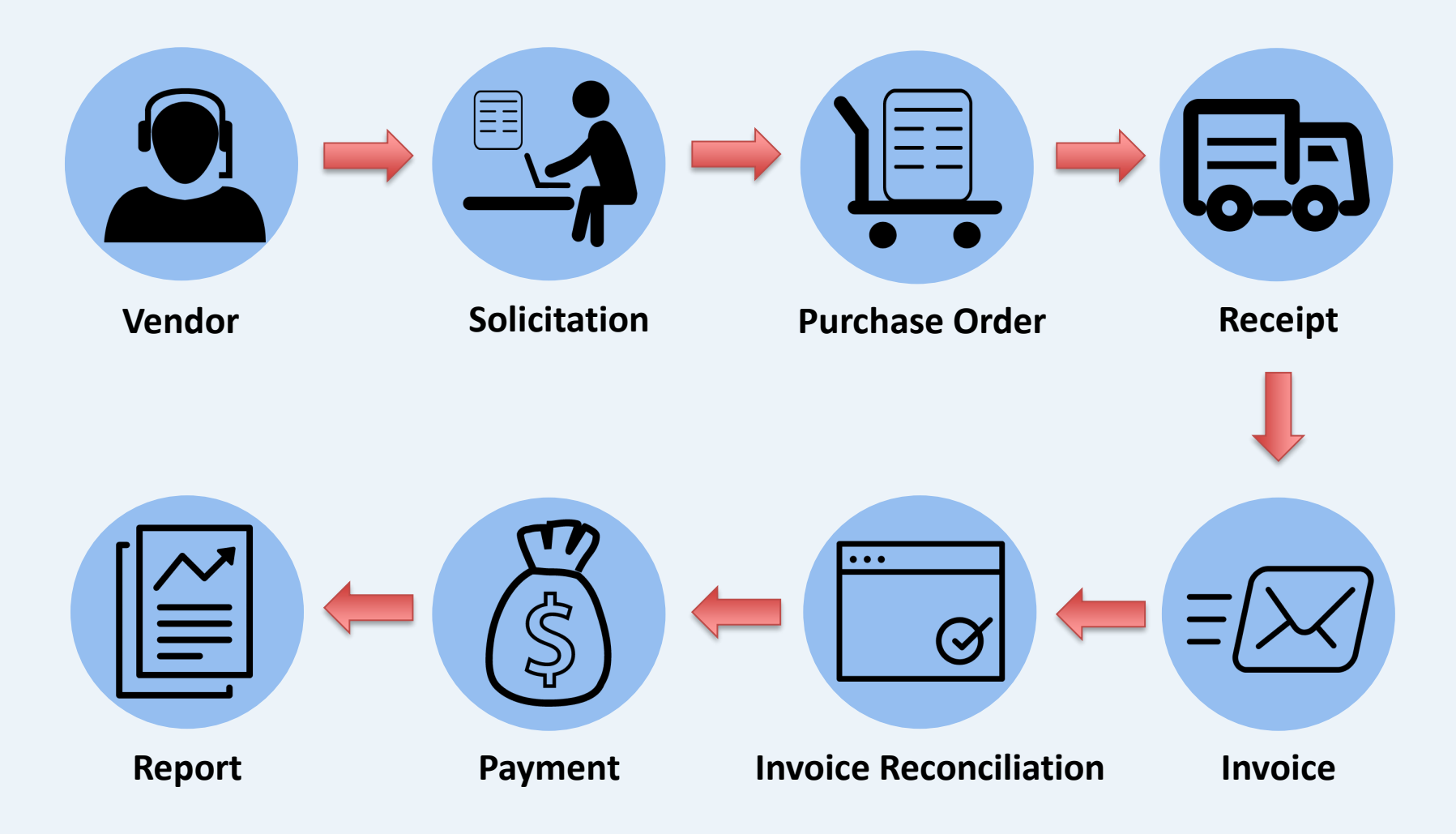

## Reporting in MFMP

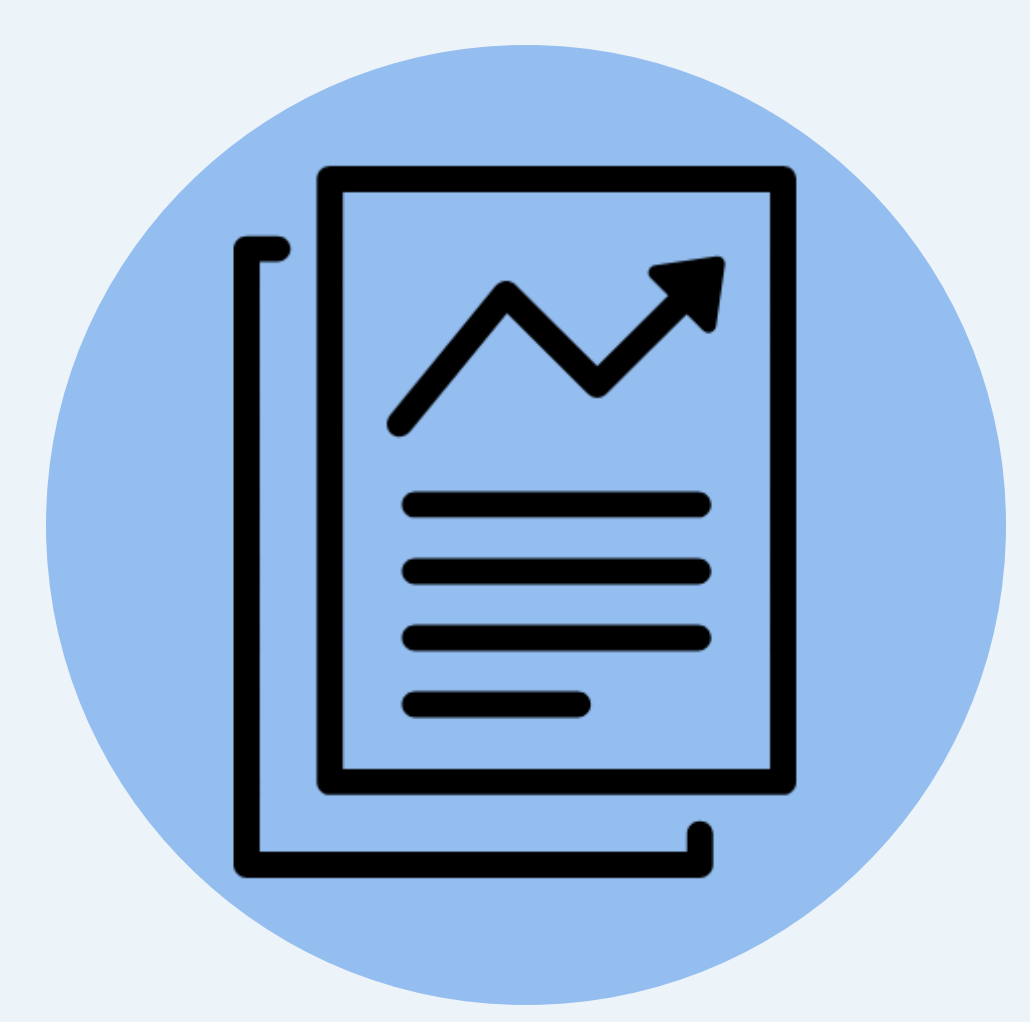

**MY** Harket Place

## Reporting in MFMP

#### **System Searches**

**Search for data Buyer or Sourcing<br>directly in the about activity in Buyer or Sourcing directly in the applications**

**MFMP Create customized Analysis**<br> **information in Buyer,**<br> **Analysis reports on VIP, and FLAIR**

#### **Secure Reports**

**Obtain high level** r your agency fro<br>this secure site **operational reports for your agency from MFMP Analysis this secure site**

# **Reporting tools in MFMP**

W Narket Place

# Vendor Performance Tracking

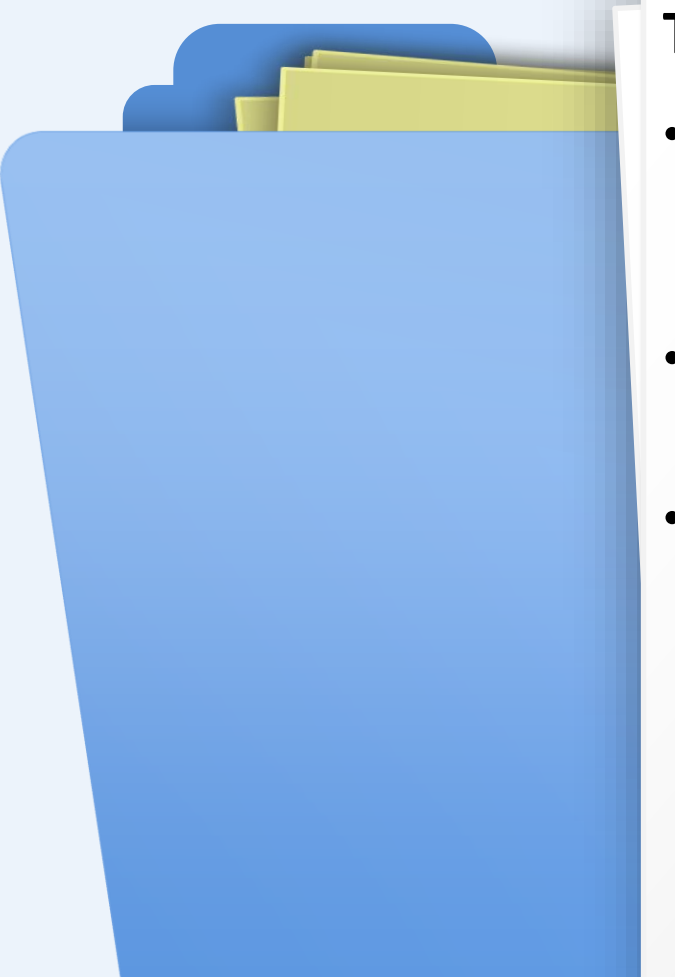

#### **Things to know:**

- Vendor Performance Tracking (VPT) is a survey that customers complete to track vendor performance per transaction
- MyFloridaMarketPlace generates a VPT survey after an IR moves to 'Paid' status
- Surveys will generate for the following transactions:
	- State term contracts
	- Agency term contracts
	- Transactions greater than or equal to \$2,500 (including governmental entities)

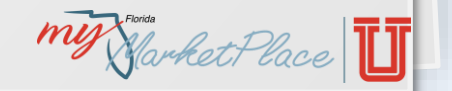

my Harket Place

# VPT Email Notifications

Subject: Rate the Vendor

You are designated as the requester or MFMP Contract contact on one or more recently completed MyFloridaMarketPlace transactions.

To access a Vendor Performance Rating (VPT) you can take the following steps:

- Login to Ariba Buyer at https://buyer.myfloridamarketplace.com/Buyer/Main
- **Click Manage**
- **Choose Vendor Performance**
- Click "Submit Pending Vendor Ratings"

Submitting the Vendor Performance Rating is optional, but is greatly encouraged to support vendor performance management and informed vendor selection for future business. You have 30 days to submit your Vendor Performance Rating for this transaction, after which the rating request will be purged.

This is an auto-generated email message. Please do NOT reply to this email.

If you have any questions regarding this email or Vendor Performance Tracking, please use the links provided below for general information and FAQ's:

Vendor Performance Tracking Fact Shee

Thank you for addressing this matter pro

This screen shot is an example of the email notification that customers receive. When you click the link, MFMP takes you to MFMP Buyer.

W Starket Place

# Vendor Performance Tracking

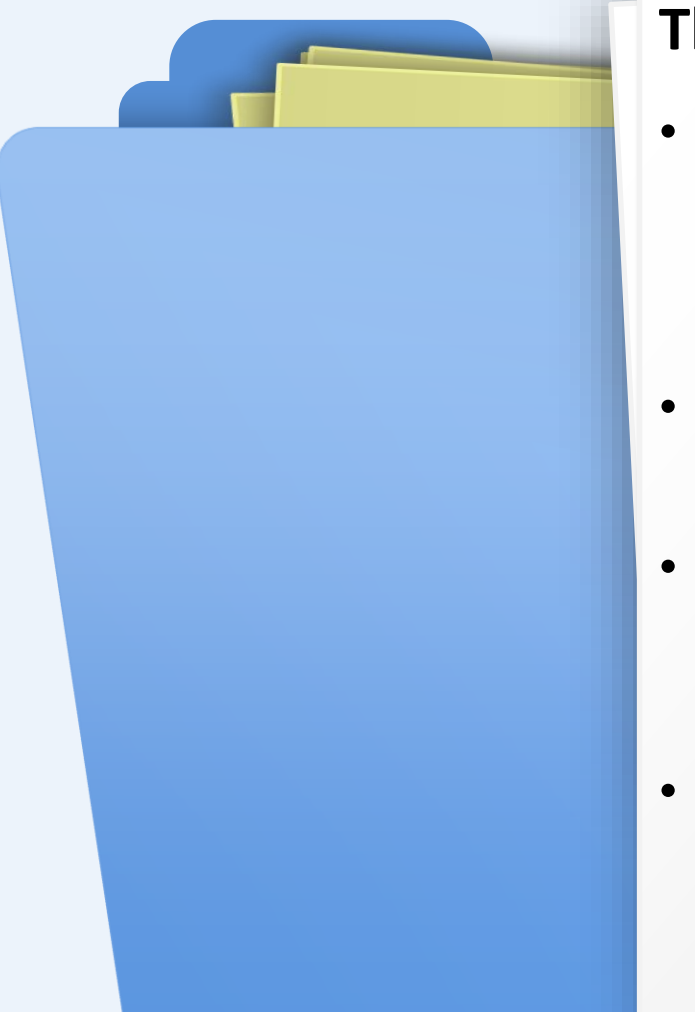

#### **Things to know:**

- MyFloridaMarketPlace sends a survey email to the:
	- Requester/OBO for orders
	- ‒ Contract Manager/Contact for contracts
- Agency customers will receive one email per day for all new pending surveys
- Surveys can be accessed through the **Common Actions** section on the dashboard
- Agency customers have 30 days to complete their VPT surveys

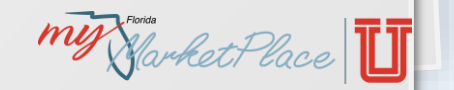
my Narket Place

### Accessing VPT Surveys

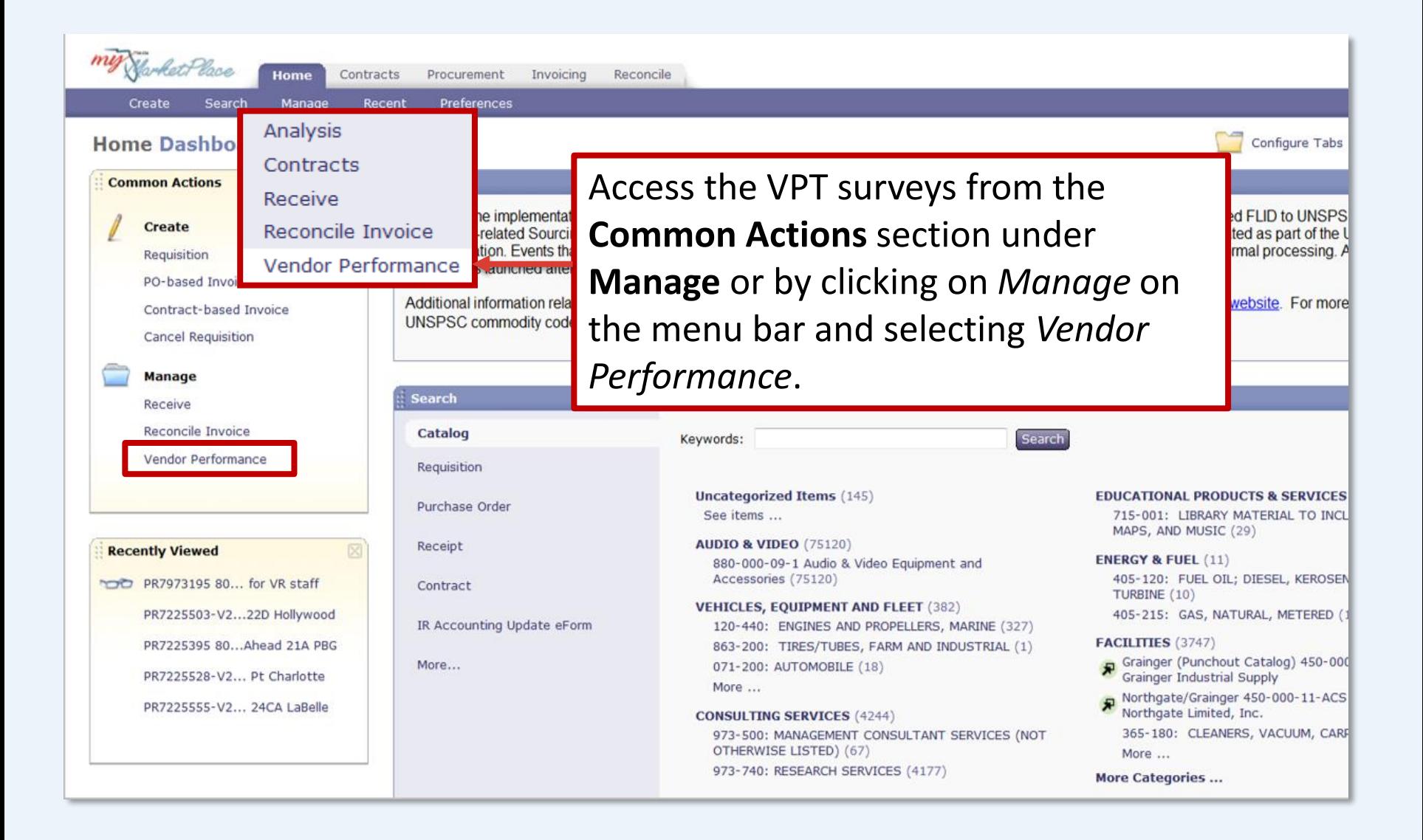

**MY** Harket Place

## Accessing VPT Surveys

#### **Pending Vendor Rating Submissions**

**Click on a Vendor Name:** 

**Vendor Name VERIZON WIRELESS** SERVICES, LLC

To access the survey, click on the name of the vendor that you are rating.

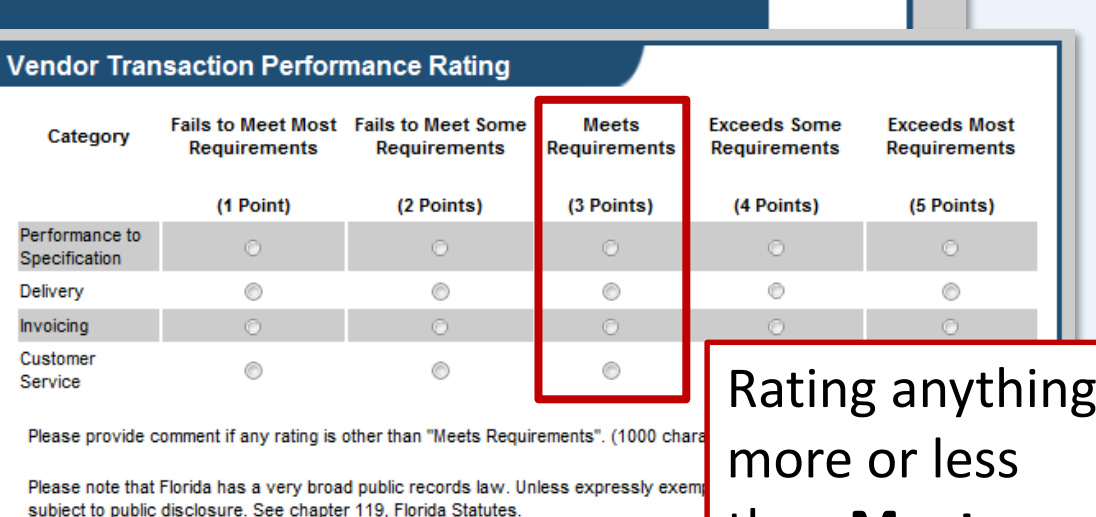

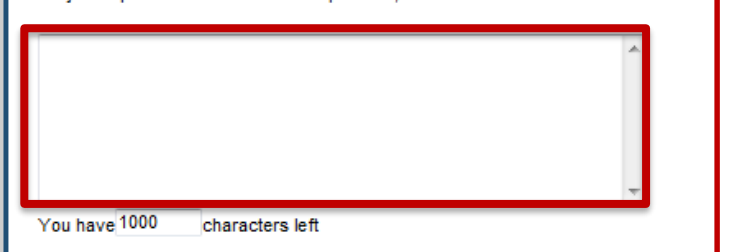

Rating anything than **Meets Requirements**  requires a brief explanation.

**Submit** 

Reset

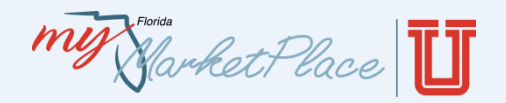

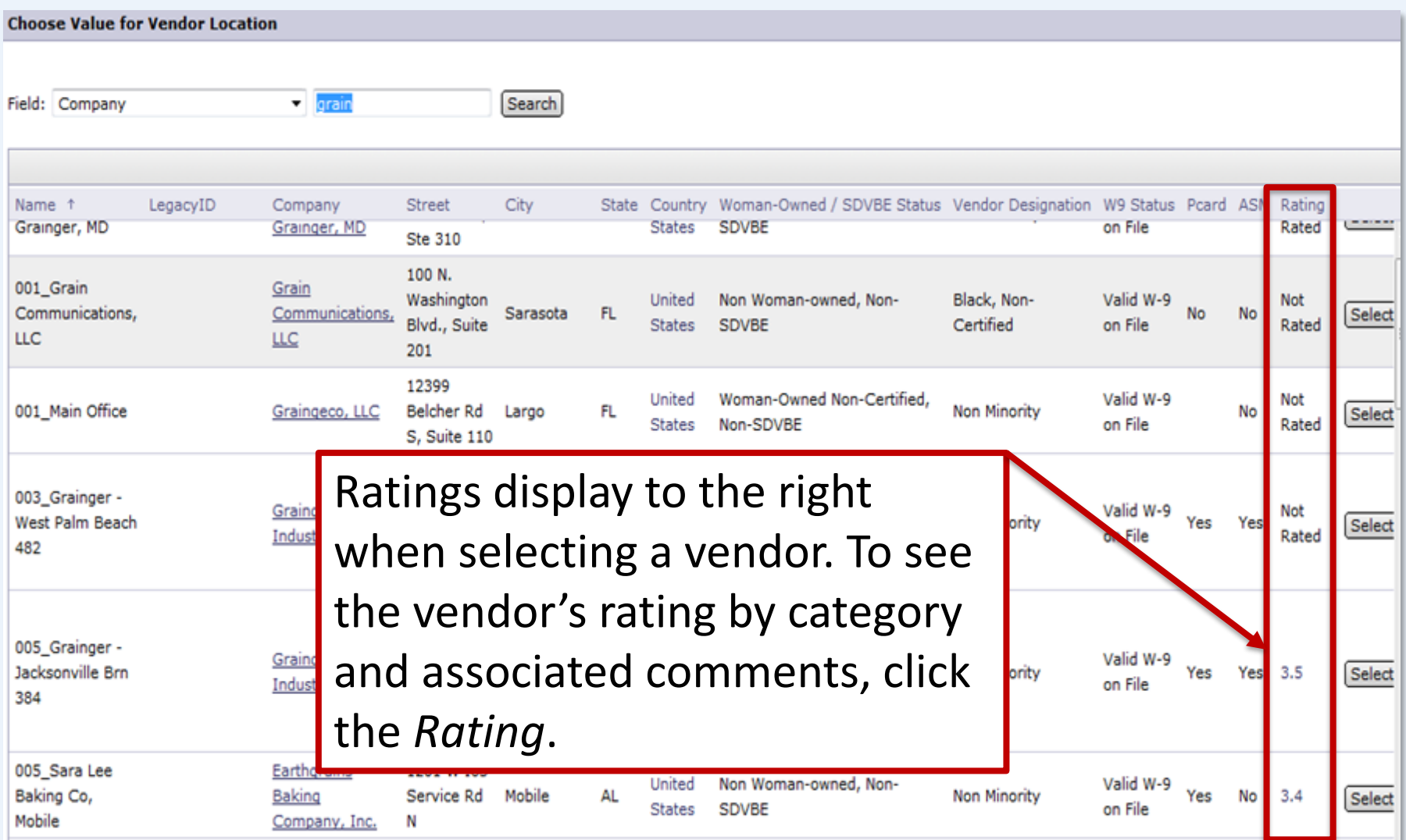

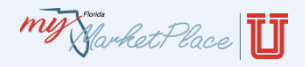

### AGENDA

- MyFloridaMarketPlace Overview
- Procure-to-Pay Process
	- ‒ Vendors
	- Solicitations
	- ‒ Purchase Orders
	- ‒ Receipts
	- ‒ Invoices
	- ‒ Invoice Reconciliations
	- ‒ Payments
	- ‒ Reports
- **Resources**

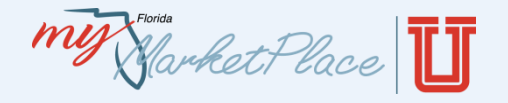

Resources

- [MyFloridaMarketPlace](http://www.myfloridamarketplace.com/)
- [MyFloridaMarketPlace University Training Materials](http://www.dms.myflorida.com/mfmp/university/catalog)
- [Agency Customer Training Registration](http://www.dms.myflorida.com/mfmp/agencycustomer/registration)
- [State Contracts and Agreements](http://www.dms.myflorida.com/business_operations/state_purchasing/state_contracts_and_agreements)
- Buyer **Production** [Environment](https://buyer.myfloridamarketplace.com/Buyer/Main/)
- Buyer **Training** [Environment](https://trn-buyer.myfloridamarketplace.com/)
	- Username: Customer's MFMP username
	- Password: train30
- Sourcing **Production** [Environment](https://sourcing.myfloridamarketplace.com/Sourcing/Main/ad/loginPage/SSOActions?awsso_cc=passwordadapter:UGFzc3dvcmRBZGFwdGVyMQ%3D%3D;awsso_ru:aHR0cHM6Ly9zb3VyY2luZy5teWZsb3JpZGFtYXJrZXRwbGFjZS5jb20vU291cmNpbmcvTWFpbj9wYXNzd29yZGFkYXB0ZXI9UGFzc3dvcmRBZGFwdGVyMQ%3D%3D;awsso_lu:aHR0cHM6Ly9zb3VyY2luZy5teWZsb3JpZGFtYXJrZXRwbGFjZS5jb20vU291cmNpbmcvTWFpbi9hZC9jbGllbnRMb2dvdXQvU1NPQWN0aW9ucw%3D%3D;awsso_ap:U291cmNpbmdQUkQ%3D;awsso_arid:MTQ0MjU4MDk4MTUyMg%3D%3D;awsso_ku:aHR0cHM6Ly9zb3VyY2luZy5teWZsb3JpZGFtYXJrZXRwbGFjZS5jb20vU291cmNpbmcvTWFpbi9hZC9jbGllbnRLZWVwQWxpdmUvU1NPQWN0aW9ucw%3D%3D;awsso_fl:MQ%3D%3D&awsso_ap=SourcingPRD&awsso_hpk=true&passwordadapter=PasswordAdapter1&awsr=true)
- Sourcing **Training** [Environment](https://trn-sourcing.myfloridamarketplace.com/Sourcing/Main/ad/loginPage/SSOActions?awsso_cc=passwordadapter:UGFzc3dvcmRBZGFwdGVyMQ%3D%3D;awsso_ru:aHR0cHM6Ly9zb3VyY2luZy5teWZsb3JpZGFtYXJrZXRwbGFjZS5jb20vU291cmNpbmcvTWFpbj9wYXNzd29yZGFkYXB0ZXI9UGFzc3dvcmRBZGFwdGVyMQ%3D%3D;awsso_lu:aHR0cHM6Ly9zb3VyY2luZy5teWZsb3JpZGFtYXJrZXRwbGFjZS5jb20vU291cmNpbmcvTWFpbi9hZC9jbGllbnRMb2dvdXQvU1NPQWN0aW9ucw%3D%3D;awsso_ap:U291cmNpbmdQUkQ%3D;awsso_arid:MTQ0MjU4MDk4MTUyMg%3D%3D;awsso_ku:aHR0cHM6Ly9zb3VyY2luZy5teWZsb3JpZGFtYXJrZXRwbGFjZS5jb20vU291cmNpbmcvTWFpbi9hZC9jbGllbnRLZWVwQWxpdmUvU1NPQWN0aW9ucw%3D%3D;awsso_fl:MQ%3D%3D&awsso_ap=SourcingPRD&awsso_hpk=true&passwordadapter=PasswordAdapter1&awsr=true)
	- Username: Customer's MFMP username
	- Password: train30

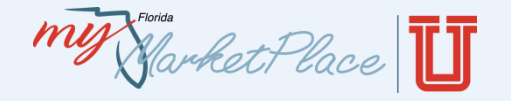

- Analysis **Production** [Environment](https://analysis.myfloridamarketplace.com/)
- [Vendor Information Portal](https://vendor.myfloridamarketplace.com/)
	- Username and password: "publicuser"
- [Vendor Bid System](http://www.myflorida.com/apps/vbs/vbs_www.main_menu)

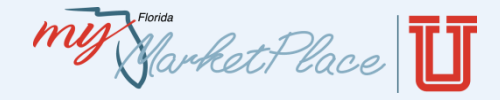

## **Contact the MFMP Customer Service Desk:**

# **Phone:** 866-352-3776

- **Email:** [BuyerHelp@MyFloridaMarketPlace.com](mailto:BuyerHelp@MyFloridaMarketPlace.com)
- **Hours:** Monday Friday, 8:00 a.m. 6:00 p.m.,

Eastern Time

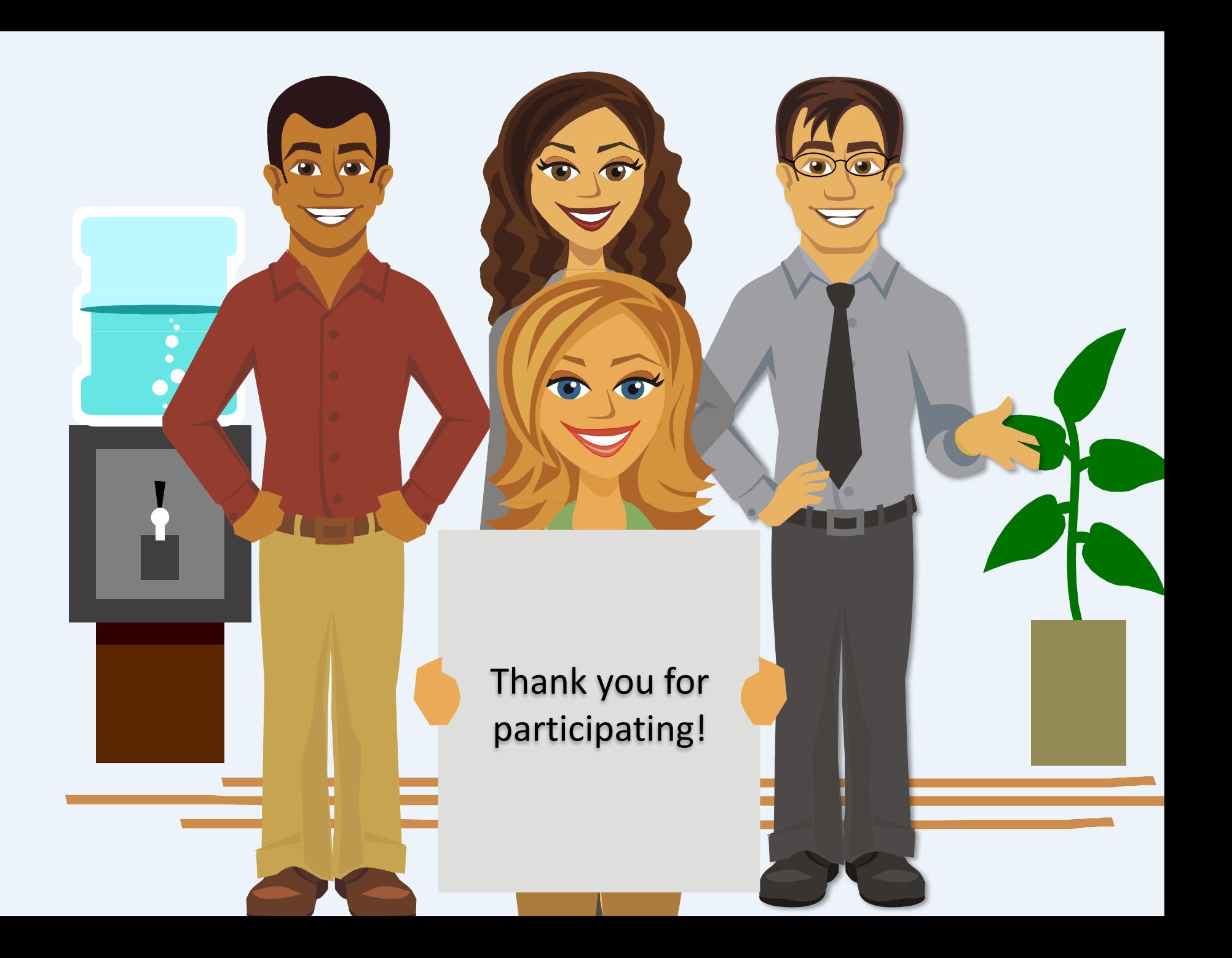